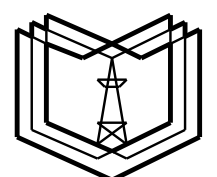

**МИНИСТЕРСТВО НАУКИ И ВЫСШЕГО ОБРАЗОВАНИЯ РОССИЙСКОЙ ФЕДЕРАЦИИ Федеральное государственное бюджетное образовательное учреждение высшего образования «КАЗАНСКИЙ ГОСУДАРСТВЕННЫЙ ЭНЕРГЕТИЧЕСКИЙ УНИВЕРСИТЕТ»**

**Д.А. ИВАНОВ**

# **ПРОЕКТИРОВАНИЕ И РАЗРАБОТКА ИЗМЕРИТЕЛЬНОГО УСТРОЙСТВА**

**Учебно-методическое пособие**

**Казань 2023**

УДК 621.382 ББК 32.85 И20

## И20 **Иванов Д.А.**

**Проектирование и разработка измерительного устройства:** учебно-методическое пособие / составитель: Д.А. Иванов. – Казань: КГЭУ, 2023. – 70 с.

Содержит задание, методические указания, примеры расчетов и общие рекомендации по работе над курсовым проектом по дисциплине «Проектирование изделий «система в корпусе» и микросборок».

Предназначено для обучающихся по образовательной программе направления подготовки 11.03.04 Электроника и наноэлектроника, направленность (профиль) «Промышленная электроника».

> УДК 621.382 ББК 32.85

© Иванов Д.А., составление, 2023 © КГЭУ, 2023

## **СОДЕРЖАНИЕ**

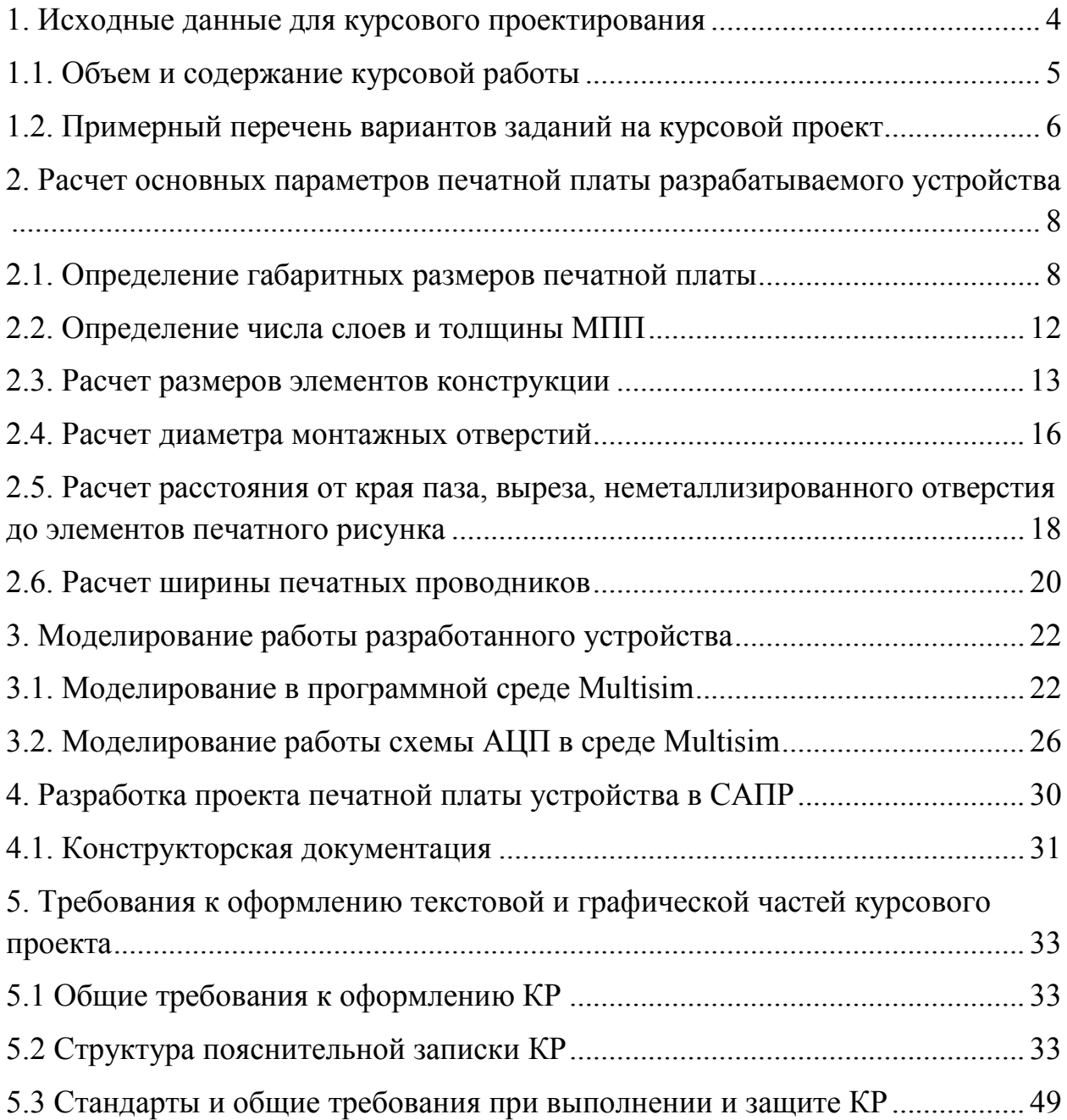

#### **1. Исходные данные для курсового проектирования**

<span id="page-3-0"></span>Курсовой проект направлен на расчет схем с ОУ для различных электронных устройств, сигнализирующих об изменении параметров измеряемой величины в некотором диапазоне и имеющих в своем составе датчик, схему усиления сигнала с этого датчика, АЦП. Общая схема такого устройства приведена на рисунке 1.

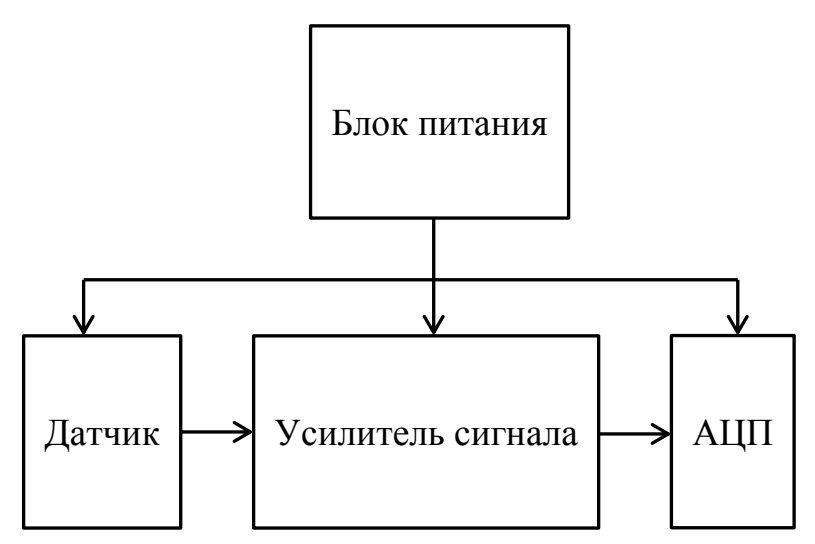

Рис.1.1. Блок схема разрабатываемого устройства

Сигнал с датчика поступает на усилитель, где происходит его усиление, далее с помощью компаратора происходит сравнение усиленного сигнала с заданным. Если измеряемая величина превышает заданные пределы, происходит переключение компаратора в состояние лог. 1 и срабатывает сигнализатор. В данной работе непосредственно производится расчет для датчика сигнала и его усилителя. Выходной сигнал с ОУ поступает на АЦП для оцифровки и вывода на микроконтроллер.

Выполнение курсового проекта разбито на три части:

1. Получение исходных данных в соответствии с вариантом. Поиск, выбор и описание элементной базы разрабатываемого устройства. Разработка электрической принципиальной схемы. Результаты выполнения Части 1 курсового проекта загружаются студентом самостоятельно на площадке LMS Moodle по ссылке [https://lms.kgeu.ru/mod/assign/view.php?id=138526.](https://lms.kgeu.ru/mod/assign/view.php?id=138526)

2. Моделирование работы схемы разрабатываемого устройства в среде Multisim – усилительного каскада на ОУ и отладка работы АЦП. Анализ результатов моделирования. Результаты выполнения Части 2 курсового проекта загружаются студентом самостоятельно на площадке LMS Moodle по ссылке [https://lms.kgeu.ru/mod/assign/view.php?id=138551.](https://lms.kgeu.ru/mod/assign/view.php?id=138551)

3. Разработка печатной платы и подготовка графического материала средствами САПР. Результаты выполнения Части 3 курсового проекта загружаются студентом самостоятельно на площадке LMS Moodle по ссылке [https://lms.kgeu.ru/mod/assign/view.php?id=141973.](https://lms.kgeu.ru/mod/assign/view.php?id=141973)

Подготовленная и оформленная в соответствии с требованиями пояснительная записка курсового проекта с приложениями загружается студентом самостоятельно на площадке LMS Moodle по ссылке [https://lms.kgeu.ru/mod/assign/view.php?id=141974.](https://lms.kgeu.ru/mod/assign/view.php?id=141974)

<span id="page-4-0"></span>После защиты курсового проекта его электронная версия размещается в личном кабинете участника [https://e.kgeu.ru/.](https://e.kgeu.ru/)

#### **1.1. Объем и содержание курсовой работы**

Курсовая работа состоит из пояснительной записки и графического материала.

Записка содержит 20-30 страниц печатного текста и включает:

1. Титульный лист.

2. Задание на курсовую работу.

3. Содержание.

4. Введение.

5. Основную текстовую часть пояснительной записки:

а) обоснование выбора элементной базы: описание и характеристики датчика, операционных усилителей, АЦП, блока питания, разъемов, их корпусов и посадочных мест на плате;

б) расчёт измерительной цепи с ОУ и АЦП;

в) расчёт источника питания;

г) результаты моделирования разрабатываемого устройства в программной среде Multisim/Microcap с выводами;

д) порядок разработки печатной платы в САПР Altium Designer и результаты.

6. Заключение.

7. Список использованной литературы.

8. Приложения (графический материал).

Графический материал работы должен включать 3-4 листа определенного формата (А4 или А3), где будут представлены:

– электрические принципиальные схемы разрабатываемого изделия с перечнем элементной базы, выполненные в соответствии с требованиями ГОСТ и ЕСКД в САПР Altium Designer/Компас;

– конструкторская документация на печатные платы в соответствии с требованиями ГОСТ 2.109-73, ГОСТ 2.417-68 и действующими нормативнотехническими документами, выполненная в САПР Altium Designer;

– графики, диаграммы, алгоритмы и расчетные формулы, отражающие результаты экспериментальных или теоретических исследований того или иного процесса, а также скриншоты процесса моделирования в программной среде Multisim/Microcap.

<span id="page-5-0"></span>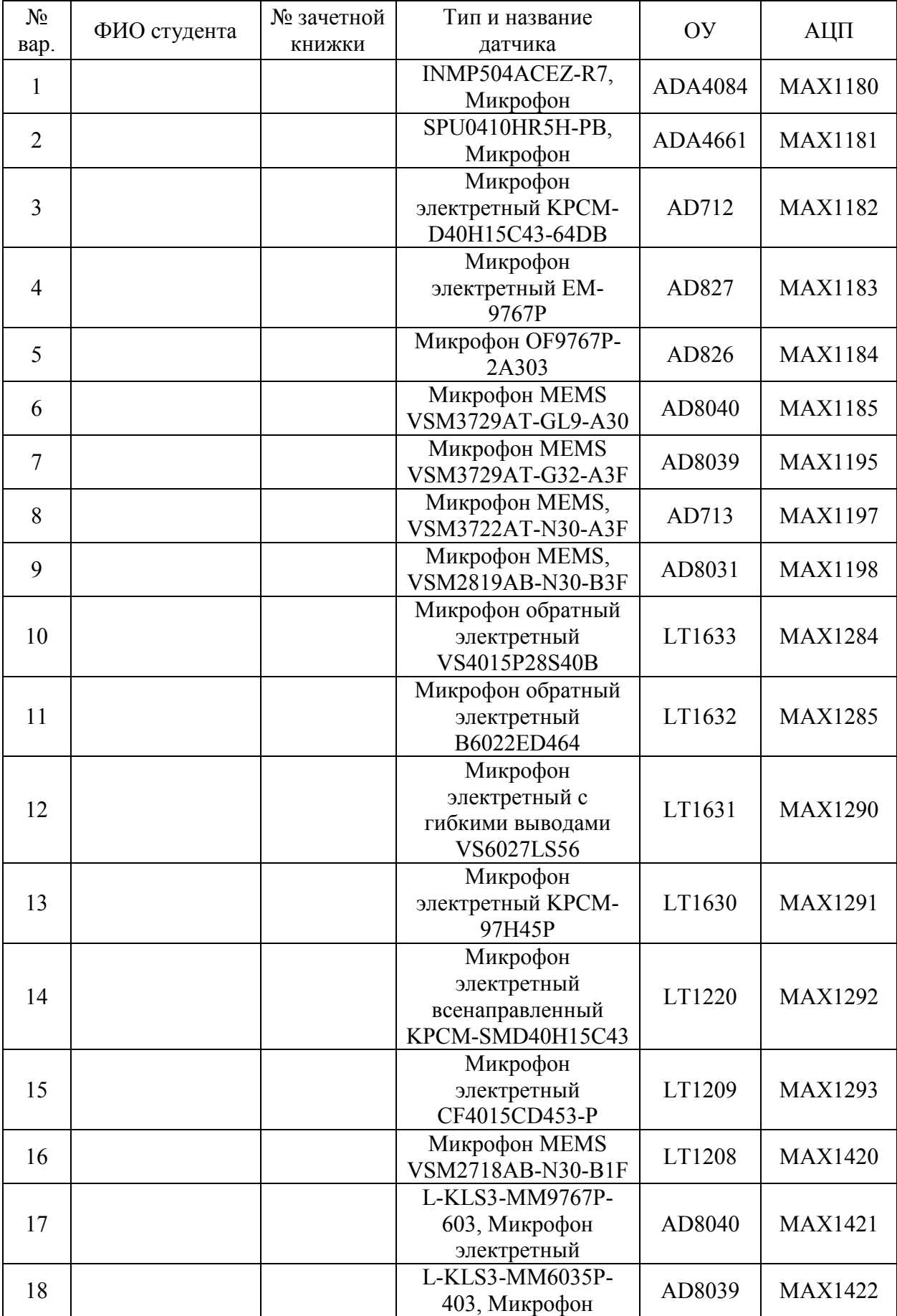

## **1.2. Примерный перечень вариантов заданий на курсовой проект**

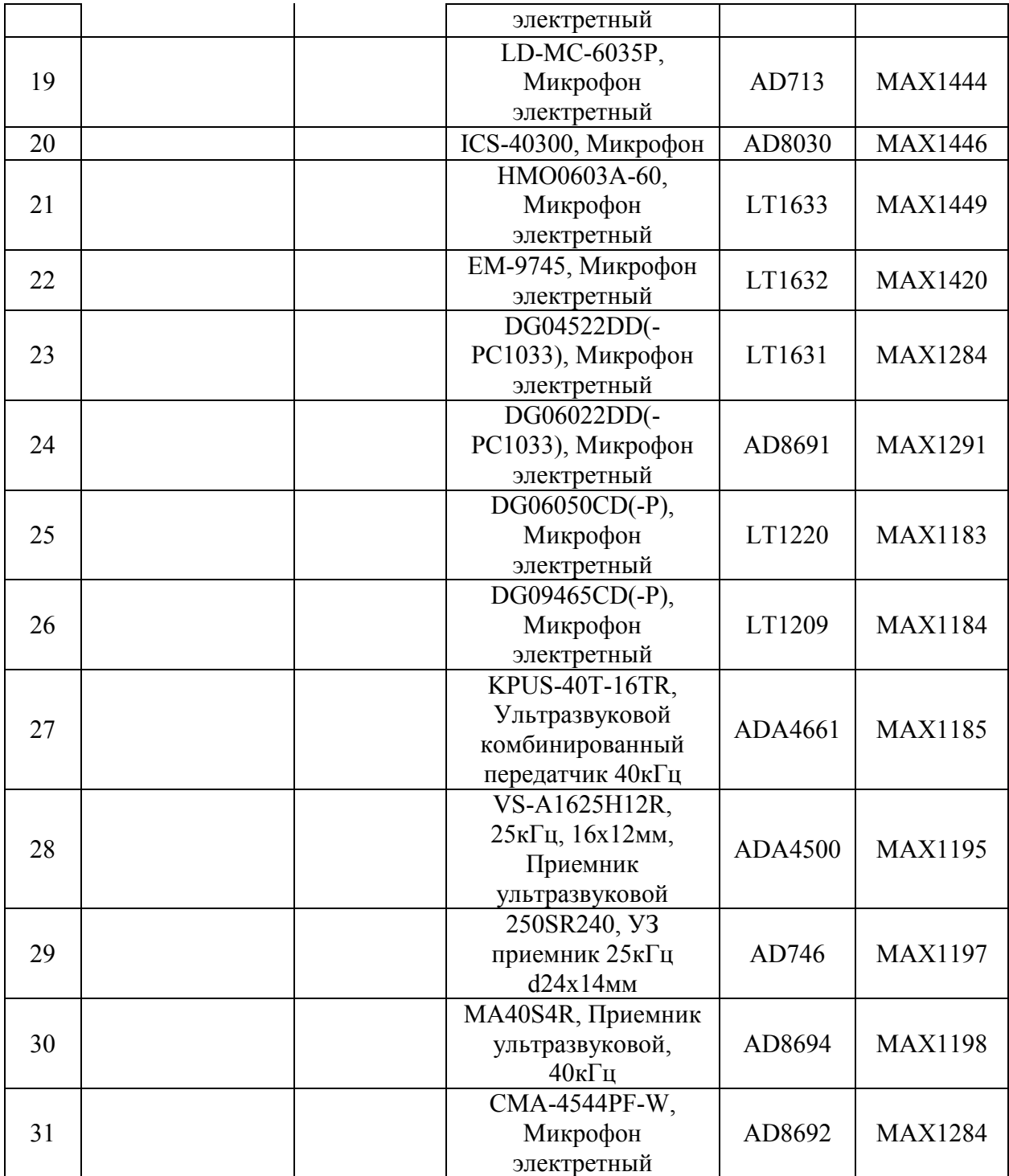

## <span id="page-7-0"></span>**2. Расчет основных параметров печатной платы разрабатываемого устройства**

## **2.1. Определение габаритных размеров печатной платы**

<span id="page-7-1"></span>Печатная плата представляет собой несущую конструкцию модуля первого уровня. Площадь и габаритные размеры ПП определяют, используя для этого следующую информацию:

• количество и тип устанавливаемых на ПП корпусов компонентов, число их выводов;

• способ установки электронных компонентов (автоматизированный или ручной), так как при автоматизированной установке электронных компонентов максимальные размеры сторон ПП выбирают с учетом параметров технологического оборудования;

• уровни паразитных связей между элементами печатного монтажа;

• условия эксплуатации на объекте установки, чтобы собственная частота ПП, зависящая от ее длины, ширины, толщины, массы и способа закрепления в модулях более высоких конструктивных уровней, не входила в спектр частот внешних вибрационных воздействий;

• технико-экономические показатели.

Требования к размерам печатных плат регламентированы отечественными и зарубежными стандартами, наиболее распространенные из которых фактически стали международными.

Отечественный ГОСТ P 53429–2009 устанавливает следующие требования к размерам ПП:

 размеры сторон печатной платы должны быть согласованы с размерами базовых несущих конструкций, для которых они предназначены;

размеры сторон должны быть кратны:

• 2,5 мм при длине стороны не более 100 мм;

• 5,0 мм при длине стороны не более 350 мм;

• 10,0 мм при длине стороны более 350 мм.

Предельные отклонения сопрягаемых размеров контура печатной платы и гибкого печатного кабеля не должны быть более 12-го квалитета, а предельные отклонения несопрягаемых размеров контура печатной платы и печатного кабеля не должны быть более 14-го квалитета по ГОСТ 25347-82.

Необходимо выбирать размеры печатной платы, располагать монтажные и переходные отверстия и элементы проводящего рисунка на расстояниях, кратных шагу координатной сетки. В настоящее время существует компонентная база с шагом расположения выводов 0,625 мм и менее. В случае применения импортных ЭРК, выполненных в дюймовой системе единиц измерения, допускается использование сеток с шагом, кратным 0,635 или 2,54 мм. В основном все радиоэлектронные устройства предполагают прямоугольную форму плат всех типов и размеров. Иногда, в технически обоснованных случаях, допускается отступать от прямоугольной формы, примеряясь к конкретным условиям установки и эксплуатации функционального узла.

При конструировании ПП в первую очередь необходимо определиться с габаритными размерами ПП. Габариты ПП могут быть: заданы в техническом задании (ТЗ); определены исходя из выбранной конструкции блока; рассчитаны перед или после компоновки компонентов на плате.

Если габаритные размеры ПП не заданы в ТЗ, то необходимо:

– рассчитать габаритные размеры  $\Pi\Pi$ ;

 скомпоновать конструкторско-технологические зоны для размещения на печатной плате ячейки:

• ЭК или поверхностно-монтируемых компонентов;

• элементов контроля функционирования;

• элементов электрического соединения (например, соединители);

• элементов крепления;

• элементов фиксации ячейки в модулях более высокого конструктивного уровня;

выбрать толщину ПП;

определить число слоев и толщину ПП.

Приблизительно площадь ПП на ранних стадиях проектирования можно оценить по формуле

$$
S = k \sum_{i=1}^{n} S_i , \qquad (1)
$$

где *S<sup>I</sup>* – установочная площадь *I-*го электронного компонента;

*П* – число электронных компонентов,

*K* – коэффициент, определяющий плотность установки электронных компонентов, обычно *K* составляет от 1 до 3.

Установочную площадь *S<sup>I</sup>* определяют как площадь прямоугольника, размеры которого зависят от внешних предельных очертаний установочной проекции *I*-го ЭРИ на поверхность ПП, включая отформованные выводы и минимально необходимые зазоры для установки соседнего электронного компонента, исходя из того, что расстояние между корпусами двух соседних электронных компонентов на ПП должно быть не менее 1 мм, а расстояние по торцу – не менее 1,5 мм.

При размещении электронных компонентов на ПП необходимо, по возможности, предусмотреть:

- выполнение наиболее простой трассировки;
- требуемую плотность установки ЭРИ;
- обеспечение тепловых режимов;

• устойчивость к механическим воздействиям;

• минимизацию взаимного влияния элементов печатного монтажа на электрические параметры ПП;

• выполнение технологических требований, предъявляемых к ЭС;

• обеспечение высокой надежности и ремонтопригодности, малых габаритных размеров и массы.

Существуют следующие общепринятые рекомендации к размещению элементной базы на печатных платах:

• ЭРИ с максимальным числом внешних связей располагают вблизи соединителя;

• функционально связанные ЭРИ устанавливают на минимальном расстоянии друг от друга;

• крупногабаритные ЭРИ устанавливают вблизи электрического соединителя или у элементов крепления ячейки;

• корпусные ЭРИ располагают рядами;

• ИМС и компоненты для поверхностного монтажа располагают симметрично относительно контактных площадок;

• первый вывод корпуса многоконтактных элементов совмещают с первой контактной площадкой, обозначенной на ПП ключом;

• размещение ЭРИ выполняют с учетом электрических связей, теплового режима, взаимных паразитных связей, равномерного распределения массы ЭРИ на ПП, минимальной длины связей и количества межслоевых переходов;

• пассивные ЭРИ размещают вокруг соответствующих активных;

• шаг установки многоконтактных ЭРИ определяется размерами и типом корпуса, тепловым режимом блока, механическими воздействиями, методом разработки топологии ПП, числом задействованных выводов и пр.;

• определяют и устанавливают ЭРИ с особыми требованиями к их расположению (с экранированием, вертикально и др.).

Более точно рассчитать геометрические размеры ПП можно исходя из компоновки конструкторско-технологических зон на ПП для размещения ЭРИ, элементов электрического соединения, крепления, контроля функционирования и фиксации ячейки, а также размеров краевых полей. Для определения геометрических размеров ПП необходимо учесть размеры всех конструкторско-технологических зон. Так как число и расположение зон определяет конструктор, то их состав для разных ПП может существенно различаться. В качестве примера на рис. 2.1 представлена разбивка коммутационно-монтажного пространства на шесть конструкторскотехнологических зон различного назначения:

*S<sup>1</sup> –* зона размещения ЭРИ (обычно наибольшая большая зона);

 *S<sup>2</sup>* – зона шириной *У<sup>1</sup>* для размещения элементов электрического соединения (электрического соединителя, контактных площадок, колодок для подключения кабеля и т. п.);

 *S*<sup>3</sup> – зона шириной *У<sup>2</sup>* для расположения элементов контроля и крепления ПП (контрольные колодки, одиночные контакты, пистоны и др.);

 $S_4$  и  $S_5$  – зоны шириной  $X_1$  и  $X_2$ , для установки ЭМ1 в блок;

 *S<sup>6</sup>* – зона расположения дополнительных элементов крепления (ПП, теплоотвода, стоек и др.).

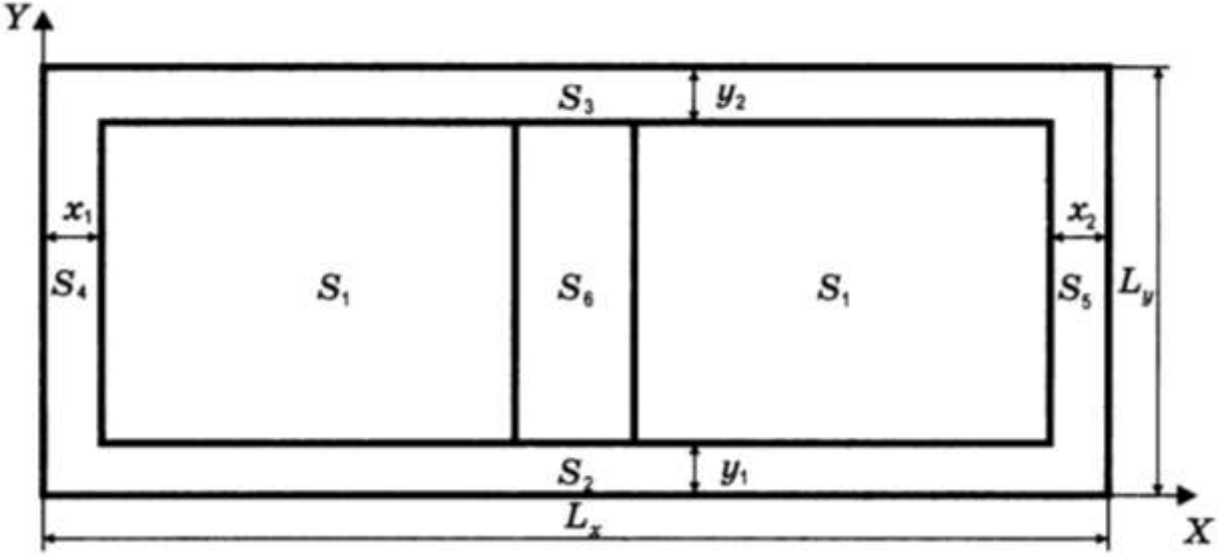

Рис.2.1. Конструктивно-технологические зоны ПП

Определив размеры всех зон, например, по формуле (1), можно получить ориентировочные габариты будущей ПП.

Площадь и геометрические размеры ПП (длину *L<sup>х</sup>* и ширину *Lу*) можно определить исходя из компоновки конструкторско-технологических зон для размещения на ПП ячейки ЭК, элементов контроля функционирования электрического соединения, крепления и фиксации ячейки, размеров краевых полей. Для определения геометрических размеров ПП необходимо учесть размеры всех конструкторско-технологических зон. Зона для возможности применения автоматизированной сборки определяется применяемым инструментом. Границы тепловой и зоны электромагнитного влияния вычисляются при анализе теплового режима и электромагнитной совместимости и учитываются при окончательном размещении ЭРЭ. Площадь ПП состоит из монтажной зоны и зоны краевого поля, предусматриваемого для размещения разъемов, крепежных отверстий, зон для направляющих элементов.

Зная размеры  $L_X$  и  $L_y$ , используя ГОСТ Р 53429-2009, определяют окончательные размеры ПП. Так, размеры каждой из сторон ПП должны быть кратными 2,5 при длине до 100 мм, 5 при длине до 350 мм и 10 при длине свыше 350 мм. Предельные отклонения на сопрягаемые размеры контура ПП должны быть не выше 12 квалитета, а на несопрягаемые – не выше 14 квалитета по ГОСТ 25347-82.

Ориентировочная площадь печатной платы с учётом способа монтажа

$$
S_{\text{nn}} = \frac{s}{k_{3}m}, \text{MM}^{2} \tag{2}
$$

где *Sпп* – площадь печатной платы;

*S* – суммарная площадь элементов;

 $k_3$  – коэффициент заполнения печатной платы  $(0,3-0,8)$ ;

<span id="page-11-0"></span>*m* – количество сторон монтажа (*1* – односторонняя плата, *2* – двусторонняя).

#### **2.2. Определение числа слоев и толщины МПП**

Для МПП длина электрических связей является функцией количества и координат контактных площадок, электрически связанных с выводами ЭРИ. При этом длина связей

$$
L_{\text{CB}} = \beta \left( L_x + L_y \right) n_{\text{BMB}} N_{\text{M}}
$$

где  $\beta = 0.05...0.07 -$  коэффициент пропорциональности, учитывающий влияние ширины и шага проводников, эффективности трассировки, форм корпуса ИМС и монтажного поля. Выбираем β = 0,06;

 $L_x u L_y$  – габаритные размеры МПП;

*n*выв – количество выводов ИМС;

*N<sup>м</sup>* – количество ЭРИ, устанавливаемых на ПП.

Зная суммарную длину связей и задаваясь шагом трассировки проводников *l<sup>n</sup>* можно определить количество логических или сигнальных слоев МПП

$$
n_{\text{JOT}} = \frac{\beta \left( L_x + L_y \right) n_{\text{bblB}} N_{\text{M}} l_n}{L_x L_y \eta_{\text{rp}}}
$$

Здесь  $\eta_{\text{TD}}$  – коэффициент эффективности трассировки (примем  $\eta_{\text{TD}}$  = 0,95); *l<sup>n</sup>* – частное от деления шага координатной сетки или основного шага размещения ЭРИ на любое целое число. При этом сумма минимальной ширины проводника и зазора должна быть меньше *ln*.

Учитывая, что в МПП наружные слои используют как монтажные, количество которых не может превышать двух *(п<sup>м</sup> <* 2), а экранные слои размещаются между логическими  $(n_2 = n_{\text{no2}} - 1)$ , общее количество слоев МПП определяют следующим образом:

$$
n_{\rm cn} = n_{\rm nor} + (n_{\rm nor} - 1) + 2 = 2n_{\rm nor} + 1
$$

Зная количество слоев, можно рассчитать толщину МПП:

$$
H_{\Pi} = \sum_{n=1}^{n} H_C + (0.9 \dots 1.2) \sum_{m=1}^{m} H_{\Pi p} + n_{\pi} H_{\pi}
$$

где *Н<sup>с</sup>* – номинальное значение толщины слоя, мм, выбирают из стандартного ряда толщин для конкретного материала; *п* - число сигнальных слоев; *Нпр* – толщина прокладок стеклоткани; *т* – число прокладок; *Н<sup>э</sup>* – толщина экранного слоя; *п<sup>э</sup>* – число экранных слоев, если они входят в конструкцию МПП.

Предельные отклонения на толщину МПП выбирают по табл. 1.

| Толщина МПП, мм          | Предельные отклонения на суммарную<br>толщину МПП, мм |  |  |  |
|--------------------------|-------------------------------------------------------|--|--|--|
| До 1,5 включительно      | $\pm 0.2$                                             |  |  |  |
| От 1,5 до 3 включительно | $\pm 0.3$                                             |  |  |  |
| От 3 до 4,5 включительно | $\pm 0.5$                                             |  |  |  |
| $C$ выше 4,5             | $\pm 0.65$                                            |  |  |  |

*Таблица 1.* Предельные отклонения толщины МПП

#### **2.3. Расчет размеров элементов конструкции**

<span id="page-12-0"></span>Диаметры монтажных, переходных металлизированных и неметаллизированных отверстий должны быть выбраны из ряда: 0,05; 0,075; 0,1; 0,2; 0,3; 0,4; 0,5; 0,6; 0,7; 0,8; 0,9; 1,0; 1,1; 1,2; 1,3; 1,4; 1,5; 1,6; 1,7; 1,8; 2,0; 2,1; 2,2; 2,3; 2,4; 2,5; 2,6; 2,7; 2,8; 3,0 мм.

Предельные отклонения диаметров монтажных и переходных отверстий в зависимости от класса точности печатной платы должны соответствовать указанным в таблице [1.](https://files.stroyinf.ru/Data2/1/4293824/4293824336.htm#i252970)

Таблица 1

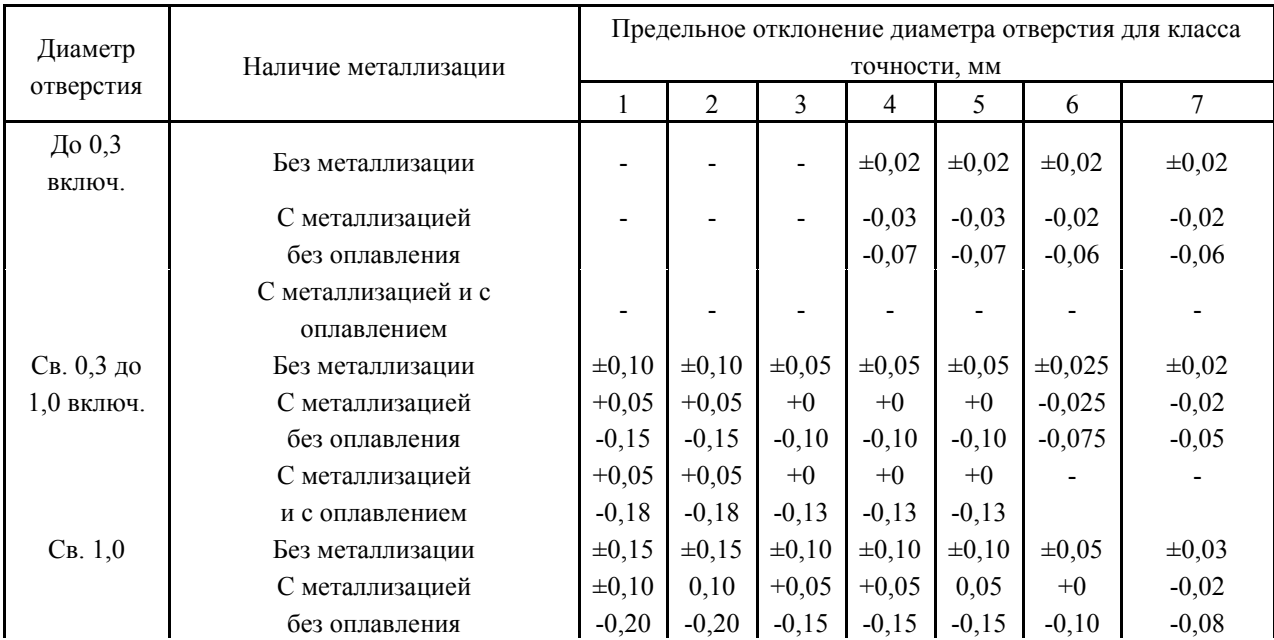

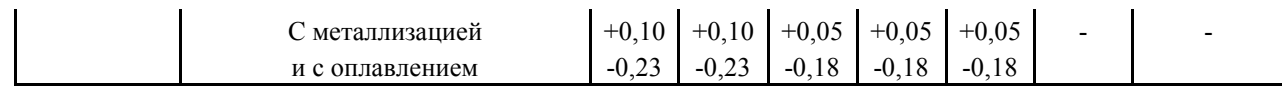

Наименьшие номинальные размеры элементов проводящего рисунка печатных плат и ГПК в зависимости от класса точности приведены в таблице [2.](https://files.stroyinf.ru/Data2/1/4293824/4293824336.htm#i265683)

Таблица 2

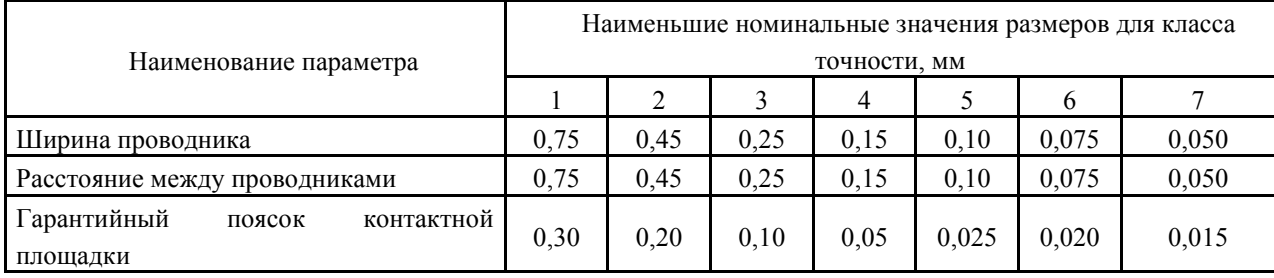

Наименьший номинальный размер контактной площадки *D*, мм, рассчитывают по формуле:

$$
D = (d + \Delta d_{\text{B},0}) + 2b + \Delta t_{\text{B},0} + 2\Delta d_{\text{tp}} + (T_{\text{d}}^2 + T_{\text{D}}^2 + \Delta t_{\text{H},0}^2)^{1/2},\tag{2}
$$

где *d* - диаметр отверстия, мм;

Δ*d*в.о - верхнее предельное отклонение диаметра отверстия, мм;

 $\Delta d_{\text{TD}}$  - значение подтравливания диэлектрика в отверстии, равное 0,03 мм для МПП и нулю для ОПП и ДПП;

*b* - гарантийный поясок контактной площадки, мм;

 $\Delta t_{\text{B}}$ о - верхнее предельное отклонение диаметра контактной площадки, мм; Δ*t*н.о - нижнее предельное отклонение диаметра контактной площадки, мм;  $T_D$  - позиционный допуск расположения контактной площадки, мм.

 $T_d$  - позиционный допуск расположения отверстия, мм.

Номинальные размеры сторон контактных площадок для установки ПМИЭТ с двумя точками подсоединения *M* и *N*, мм, рассчитываются по формулам:

$$
M = B(D)_{\text{max}} + (T_{\text{s}}^2 + T_{\text{D}}^2 + \Delta t_{\text{H,o}}^2)^{1/2};\tag{3}
$$

$$
N = P + Q_{\rm n} + \Delta l + T_{\rm D}^2 + \Delta t_{\rm H, o}^2)^{1/2},\tag{4}
$$

где *B*(*D*)max - максимальная ширина контактирующей части ПМИЭТ, мм;

 $T_2$  - позиционный допуск расположения геометрического центра корпуса устанавливаемого ПМИЭТ относительно номинального положения, определяемый используемым оборудованием, мм;

Δ*t*н.о - нижнее предельное отклонение размеров элементов конструкции (ширины контактной площадки), мм;

Δ*l* - верхнее предельное отклонение длины контактирующей части устанавливаемого ПМИЭТ по техническим условиям на ПМИЭТ конкретного типа (далее - ТУ на конкретный тип), мм;

*P* - минимальное расстояние от края контактной площадки до контактирующей части ПМИЭТ, необходимое для обеспечения пайки надлежащего качества, устанавливаемое равным 0,3 мм при пайке паяльной пастой и 0,6 мм - при пайке припоем, мм;

*Q*<sup>п</sup> - гарантированный размер контактной площадки, необходимый для совмещения с контактирующей частью ПМИЭТ, устанавливаемый равным от 0,1 до 0,3 мм.

Расстояния между внешними  $S_n$  и внутренними  $S_n$  сторонами контактных площадок под ПМИЭТ с двумя точками подсоединения, мм, рассчитывают по формулам:

$$
S_n = L_{\text{max}} + 2P + T_1 + \Delta t_{\text{H},0};\tag{5}
$$

$$
S_{\mathbf{b}} = L_{\min} - 2Q_{\mathbf{n}} - T_1 - \Delta t_{\mathbf{n},\mathbf{o}'}
$$
\n<sup>(6)</sup>

где *L*max - максимальная длина корпуса устанавливаемого ПМИЭТ, мм;

*L*min - минимальная длина корпуса устанавливаемого ПМИЭТ, мм;

*Т*<sup>1</sup> - позиционный допуск расположения элемента проводящего рисунка относительно соседнего элемента, мм.

Номинальные размеры сторон контактных площадок под установку ПМИЭТ стремя и более точками подсоединения  $M_K$  и N, мм, рассчитывают по формулам:

$$
M_{\rm K} = b_{\rm k \, max} + (T_{\rm s}^2 + T_{\rm D}^2 + \Delta t_{\rm H, o}^2)^{1/2};\tag{7}
$$

*N* – рассчитывают по формуле ([4\)](https://files.stroyinf.ru/Data2/1/4293824/4293824336.htm#i273153)*,*

где *b*k max - максимальная ширина контактирующего элемента ПМИЭТ по техническим условиям на ПМИЭТ конкретного типа, мм.

Pасстояния между внешними  $S_L$  и внутренними  $S_D$  сторонами контактных площадок под ПМИЭТ с тремя и более точками подсоединения, мм, рассчитывают по формулам:

$$
S_{\rm L} = H_{\rm smax} + 2P + T_1 + \Delta t_{\rm m,0};\tag{8}
$$

$$
S_{\mathbf{D}} = H_{\mathbf{a}\min} - 2Q_{\mathbf{n}} - T_{\mathbf{1}} - \Delta t_{\mathbf{a},\mathbf{o}},\tag{9}
$$

где *Н*<sup>э</sup> max - максимальное расстояние между внешними сторонами контактирующих элементов, расположенных на противоположных сторонах ПМИЭТ, по ТУ на конкретный тип, мм;

*H*<sup>э</sup> min - расстояние между внешними сторонами контактирующих элементов, расположенных на противоположных сторонах ПМИЭТ, по ТУ на конкретный тип, мм.

Наименьшее номинальное расстояние для прокладки *n*-го числа проводников *L*, мм, рассчитывают по формуле

$$
L = \frac{D_1 + D_2}{2} + tn + S(n+1) + T_1,\tag{10}
$$

где *D*1, *D*<sup>2</sup> - диаметры контактных площадок или диаметры окружностей, вписанных в контактные площадки, с формой, отличной от круглой, мм;

*t* - ширина проводника, мм;

*S* - расстояние между краями соседних элементов проводящего рисунка, мм;

*Т*<sup>1</sup> - позиционный допуск расположения элемента проводящего рисунка, мм.

Предельные отклонения размеров проводящего рисунка (ширины печатных проводников, размеров контактных площадок, концевых печатных контактов) для узкого места должны соответствовать указанным в таблице [3.](https://files.stroyinf.ru/Data2/1/4293824/4293824336.htm#i282848)

Таблица 3

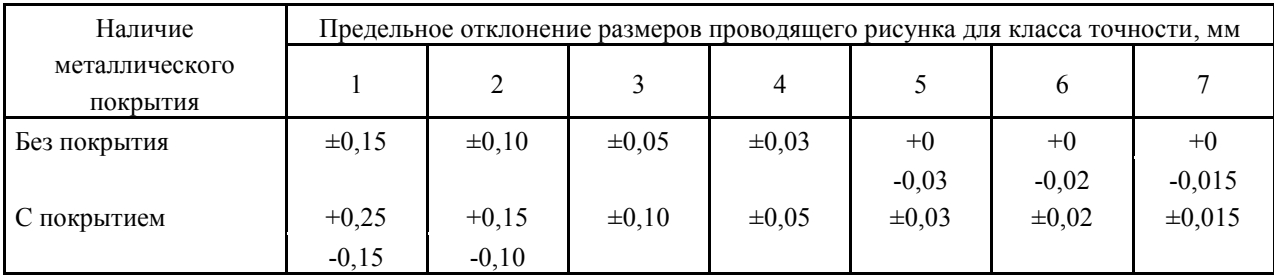

#### **2.4. Расчет диаметра монтажных отверстий**

<span id="page-15-0"></span>Номинальный диаметр монтажных металлизированных и неметаллизированных отверстий устанавливают исходя из следующего соотношения

$$
d \cdot (\vert \Delta d \vert)_{\text{H},0} > d_3 + r,\tag{1}
$$

где *d*н.о *–* нижнее предельное отклонение диаметра отверстия (определяется по табл. 1);

*d*<sup>э</sup> *–* максимальное значение диаметра вывода ЭРИ, устанавливаемого на ПП (для прямоугольного вывода за диаметр принимается диагональ его сечения);

*r* – разность между минимальным значением диаметра отверстия и максимальным диаметром вывода, устанавливаемого ЭРИ (ее выбирают в пределах 0,1...0,4 мм при ручной установке ЭРИ и в пределах 0,4...0,5 мм – при автоматической).

| Диаметр       | Наличие          | Предельные отклонения диаметра $d_{H,0}$ , мм, по<br>классам точности |            |             |             |             |  |
|---------------|------------------|-----------------------------------------------------------------------|------------|-------------|-------------|-------------|--|
| отверстия, мм | металлизации     |                                                                       | 2          |             | 4           | 5           |  |
|               | Без металлизации | $\pm 0,10$                                                            | $\pm 0,10$ | $\pm 0.05$  | $\pm 0.05$  | $\pm 0,025$ |  |
| До 1,0        | С металлизацией  | $+0,05$                                                               | $+0,05$    | $0; -0, 10$ | $0; -0, 10$ | $0; -0,075$ |  |
| включительно  | Без оплавления   | $-0,15$                                                               | $-0,15$    |             |             |             |  |
|               | С металлизацией  | $+0,05$                                                               | $+0,05$    | $0; -0, 13$ | $0; -0, 13$ | $0; -0, 13$ |  |
|               | С оплавлением    | $-0,18$                                                               | $-0,12$    |             |             |             |  |
|               | Без металлизации | $\pm 0.15$                                                            | $\pm 0.15$ | $\pm 0.10$  | $\pm 0.10$  | $\pm 0.10$  |  |
|               | С металлизацией  | $+0,10$                                                               | $+0,10$    | $+0.05$     | $+0,05$     | $+0,05$     |  |
| Свыше $1,0$   | Без оплавления   | $-0,20$                                                               | $-0,20$    | $-0,15$     | $-0,15$     | $-0,15$     |  |
|               | С металлизацией  | $+0,10$                                                               | $+0,10$    | $+0,05$     | $+0,05$     | $+0,03$     |  |
|               | С оплавлением    | $-0,23$                                                               | $-0,23$    | $-0,18$     | $-0,18$     | $-0,18$     |  |

*Таблица 1.* Предельные отклонения диаметров монтажных и переходных отверстий

Расчетное значение *d* следует округлить в сторону увеличения до десятых долей миллиметра и свести к предпочтительному ряду отверстий: 0,7; 0,9; 1,1; 1,3; 1,5 мм.

Предельные отклонения диаметра монтажных отверстий при автоматической установке ЭРИ устанавливают не ниже 8/9 квалитета независимо от класса точности ПП.

Центры монтажных отверстий под неформуемые выводы многовыводных ЭРИ, межцентровые расстояния которых не кратны шагу координатной сетки, следует располагать таким образом, чтобы в узле координатной сетки находился центр по крайней мере одного из монтажных отверстий. При выборе элементной базы следует учитывать, что использование таких ЭРИ усложняет изготовление, контроль и сборку ячеек.

Минимальный диаметр металлизированного монтажного отверстия  $d_0$  на ПП выбирают из соотношения

$$
d_0 \ge H_\Pi \gamma, \tag{2}
$$

где  $H_{\Pi}$  – толщина ПП;

γ – отношение диаметра металлизированного отверстия к толщине ПП (см. табл. 2).

Предельные отклонения фиксирующих (базовых) отверстий устанавливают по допуску Н12, а позиционный допуск на расположение осей фиксирующих отверстий ПП, предназначенных для автоматической установки ЭРИ, выбирают по 11 квалитету; на расположение монтажных отверстий – не ниже 8/9 квалитета, независимо от класса ПП.

*Таблица 2*. Наименьшие номинальные значения основных параметров для классов точности ПП

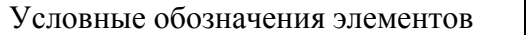

Класс точности ПП

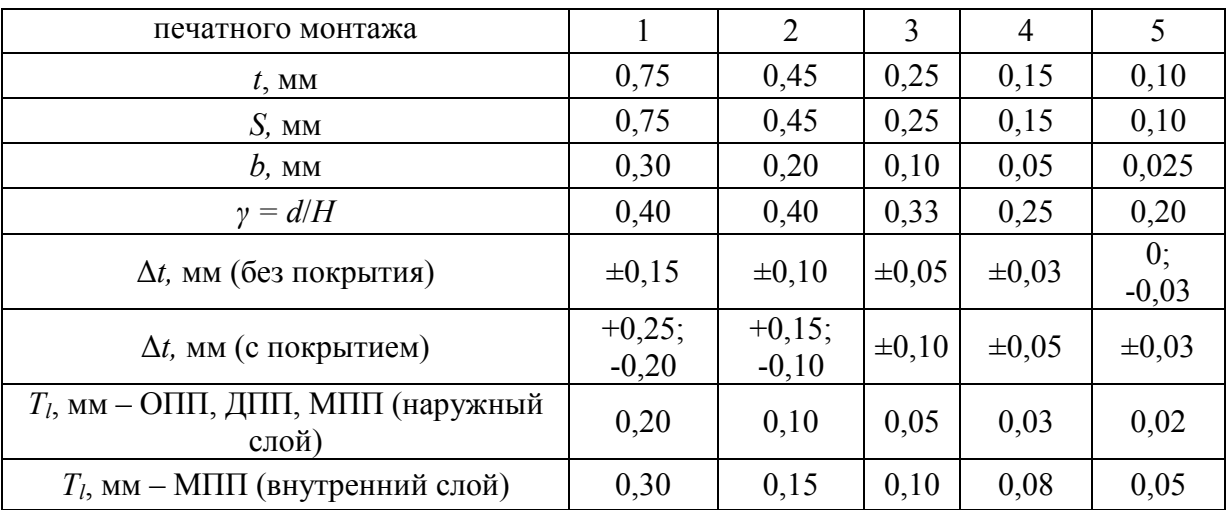

*Примечание:* 

*t* – наименьшая номинальная ширина проводника;

*S* – наименьшее номинальное расстояние между проводниками;

*b* – минимально допустимая ширина контактной площадки;

*d –* номинальное значение диаметра наименьшего металлизированного отверстия;

*Н* – толщина ПП;

Δ*t* – предельное отклонение ширины печатного проводника, контактной площадки, концевого печатного контакта и др.;

*T<sup>l</sup>* – позиционный допуск расположения печатного проводника относительно соседнего элемента проводящего рисунка.

## <span id="page-17-0"></span>**2.5. Расчет расстояния от края паза, выреза, неметаллизированного отверстия до элементов печатного рисунка**

Расстояние от края паза, выреза, неметаллизированного отверстия до элементов печатного рисунка определяют по формуле

$$
Q_2 = q + k + 0.5 (Td2 + TD2 + \Delta tB.02)0.5
$$

где *q –* ширина ореола, скола (табл. 1) в зависимости от толщины материала основания и класса точности ГТП;

*k* – наименьшее расстояние от ореола, скола, до соседнего элемента проводящего рисунка, которое должно быть не менее 0,3 мм для 1- и 2-го класса точности ПП; 0,15 мм – для 3- и 4-го класса точности ПП; 0,1 мм – для 5-го класса точности ПП;

 $T_D$  – позиционный допуск расположения центров контактных площадок (КП) (определяют в зависимости от конструкции, размеров и класса точности ПП по табл. 2);

*Т*<sup>d</sup> – позиционный допуск расположения осей отверстий; определяют в зависимости от размеров и класса точности ПП по табл. 3;

*t*в.о – верхнее предельное отклонение размеров элементов конструкции (ширины печатного проводника), определяют по табл. из предыдущей практики.

|                                    | Класс точности ПП                                                                                                    |  |  |  |      |  |  |
|------------------------------------|----------------------------------------------------------------------------------------------------|--|--|--|------|--|--|
| Толщина материала основания ПП, мм | 0,15<br>0,3<br>0,3<br>0,15<br>0,5<br>0,2<br>0,5<br>0,2<br>0.8<br>0.8<br>0,25<br>0,25<br>0,35<br>0.35<br>1.0<br>1.0<br>1,2<br>0.5<br>1,2<br>0,5<br>0.7<br>1.4<br>0.7<br>1.4<br>0,8<br>0,8<br>1.7 |  |  |  |      |  |  |
| До 0,5 включительно                |                                                                                                    |  |  |  | 0,1  |  |  |
| Свыше 0,5 до 0,8 включительно      |                                                                                                    |  |  |  | 0,15 |  |  |
| от 1,0 до 1,5                      |                                                                                                    |  |  |  | 0,2  |  |  |
| от 1,0 до 1,5                      |                                                                                                    |  |  |  | 0,25 |  |  |
| $\sigma$ т 1,5 до 2,0              |                                                                                                    |  |  |  | 0,35 |  |  |
| от 2,0 до 2,5                      |                                                                                                    |  |  |  | 0,5  |  |  |
| Свыше 2,5                          |                                                                                                    |  |  |  | 0,6  |  |  |

*Таблица 1.* Допустимая ширина поверхностных сколов и просветлений (ореолов)

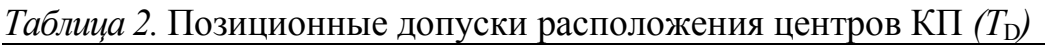

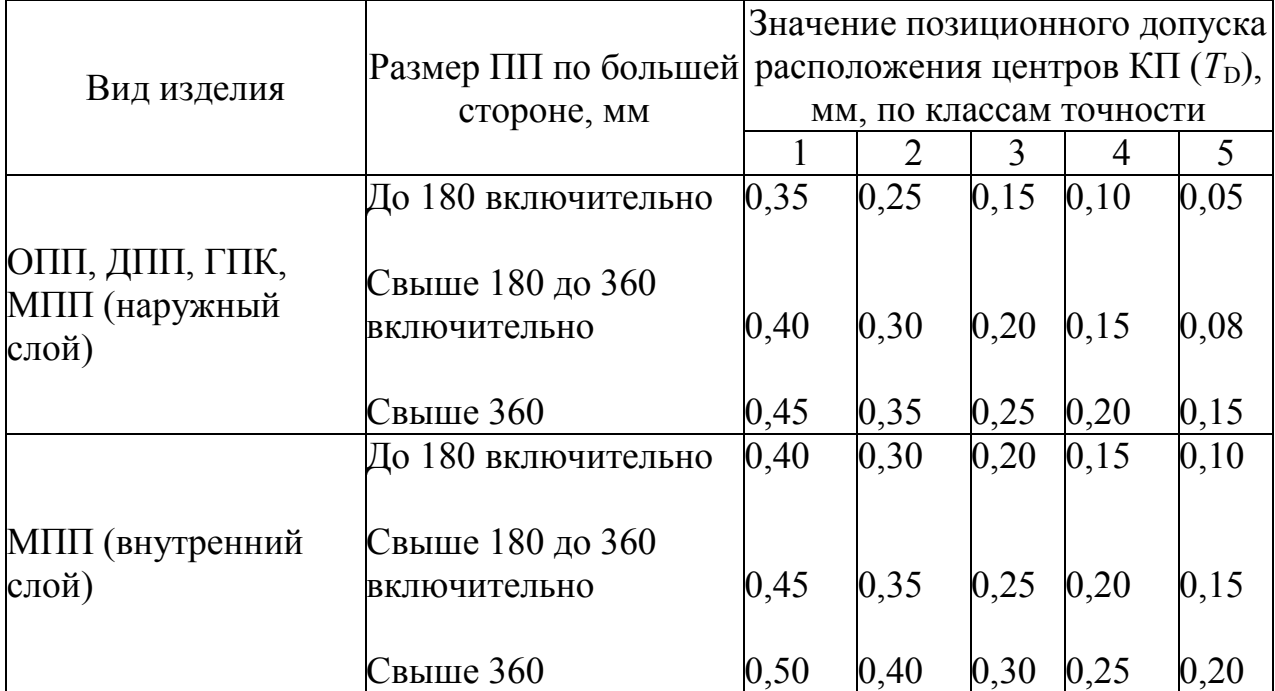

*Таблица 3.* Позиционные допуски расположения осей монтажных отверстий  $(T_{d})$ 

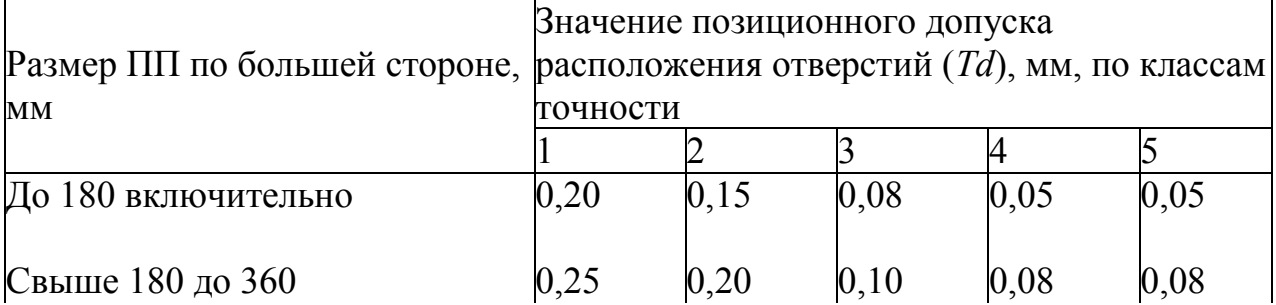

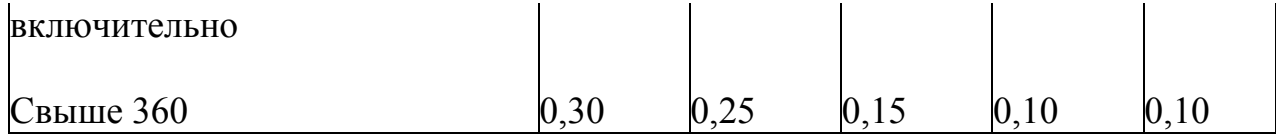

#### **2.6. Расчет ширины печатных проводников**

<span id="page-19-0"></span>Ширина печатного проводника зависит от электрических, конструктивных и технологических требований.

Наименьшее номинальное значение ширины печатного проводника *t*, мм, рассчитывают по следующей формуле

$$
t = t_{\min D} + |\Delta t_{\text{H.0}}|
$$

Здесь *t*min *<sup>D</sup>* – минимально допустимая ширина проводника, рассчитываемая в зависимости от допустимой токовой нагрузки;

*t*н.о – нижнее предельное отклонение размеров ширины печатного проводника (см. табл. практики 5).

Значение допустимой токовой нагрузки в зависимости от допустимого превышения температуры проводника относительно температуры окружающей среды выбирают:

для медной фольги –  $(100...250) \cdot 10^6$  А/м<sup>2</sup> (100...250 А/мм<sup>2</sup>); для гальванической меди –  $(60...100)\cdot 10^6$  А/м<sup>2</sup>  $(60...100$  А/мм<sup>2</sup>).

Минимально допустимую ширину проводника по постоянному току для цепей питания и заземления с учетом допустимой токовой нагрузки определяют по формуле

$$
t_{\min D} = \frac{I_{\max}}{j_{\text{A}}^{\text{}}}
$$
 (1)

где *Imах* – максимальный постоянный ток, протекающий в проводниках; определяют из анализа электрической принципиальной схемы;

 $j_{\text{non}}$  – допустимая плотность тока, выбирают по табл. 1 в зависимости от метода изготовления ПП;

*h* – толщина печатного проводника.

## *Таблица 1.* Конструктивные особенности ПП при различных методах изготовления

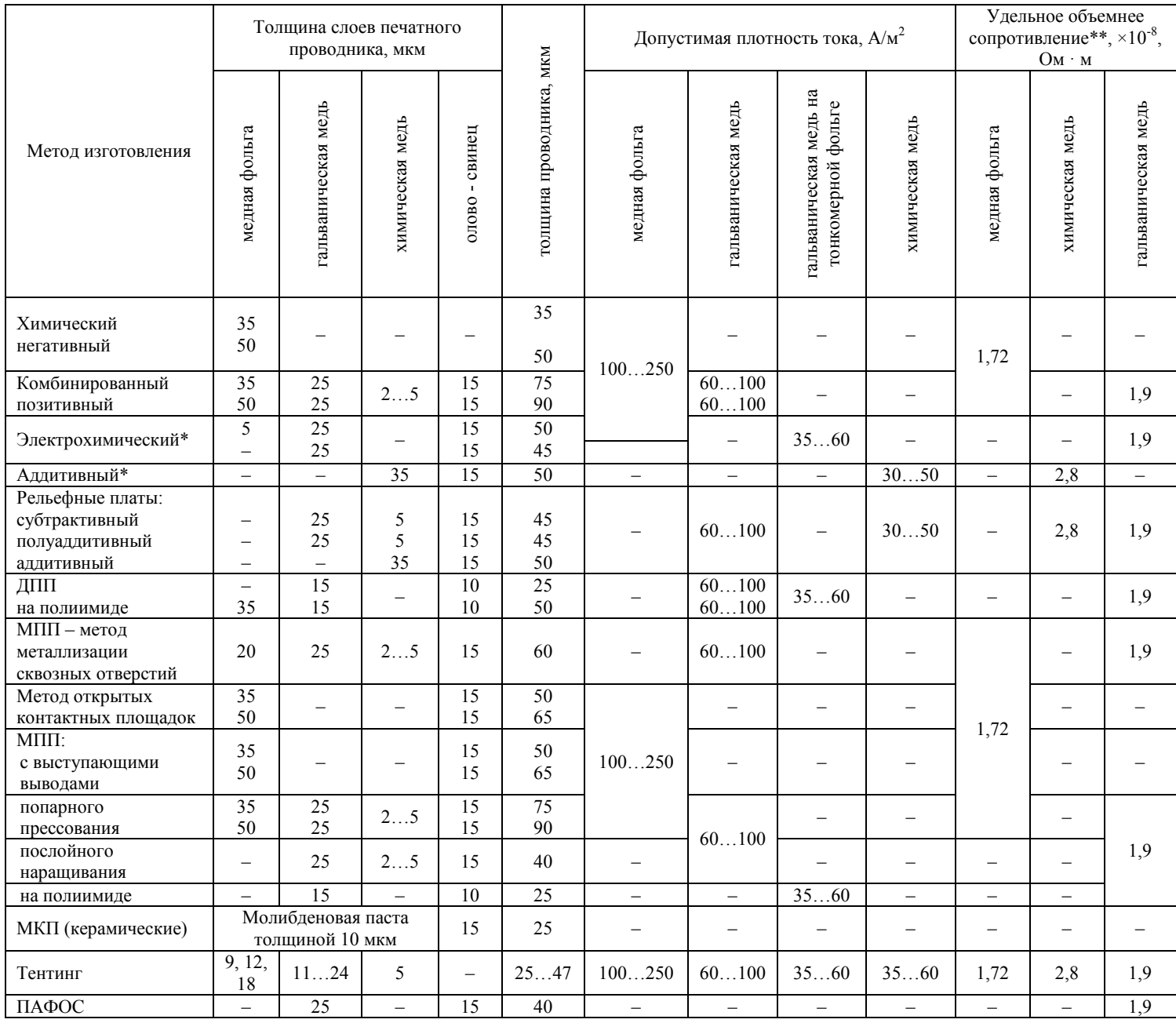

\* Эти же значения имеют место при изготовлении ДПП на металлическом основании электрохимическим и аддитивным методами. \*\* Для олова-свинца –  $1,2 \cdot 10^8$  Ом · м.

Минимально допустимую ширину проводника с учетом допустимого падения напряжения на нем, если конструкция проводника состоит из одного слоя меди, определяют следующим образом

## <span id="page-21-0"></span>**3. Моделирование работы разработанного устройства**

## **3.1. Моделирование в программной среде Multisim**

<span id="page-21-1"></span>При проектировании современных радиоэлектронных устройств невозможно обойтись без компьютерных методов разработки, ввиду сложности и объемности выполняемых работ. Создание радиоэлектронных устройств требует высокой точности и глубокого анализа, в связи с чем возникает необходимость применения на стадии проектирования современных программных средств.

Multisim используется в мире программного обеспечения для проектирования электрических схем, их тестирования и отладки. Возможности Multisim достаточно широки. Multisim позволяет подключать к схеме виртуальные приборы (осциллографы, генераторы сигналов, сетевые анализаторы и т.д.). Концепция виртуальных приборов – это способ увидеть результат с помощью имитации реальных событий. Multisim оперирует с двумя категориями компонентов: реальными (real) и виртуальными (virtual). У реальных компонентов в отличие от виртуальных есть определённое, неизменяемое значение и своё соответствие на печатной плате. Виртуальные компоненты нужны только для эмуляции, им можно назначать произвольные параметры. В Multisim существуют также компоненты под названием интерактивные элементы, которые можно изменять во время эмуляции (переключатели, потенциометры и т.д.). При необходимости более сложного анализа в Multisim существует 15 различных функций. Некоторые примеры включают использование переменного тока, Монте-карло, анализ наиболее неблагоприятных условий и Фурье. В Multisim входит Grapher – мощное средство просмотра и анализа данных эмуляции.

На рис. 3.1 приведена схема дифференциального усилителя, а на рис.3.2 представлены показания виртуального осциллографа.

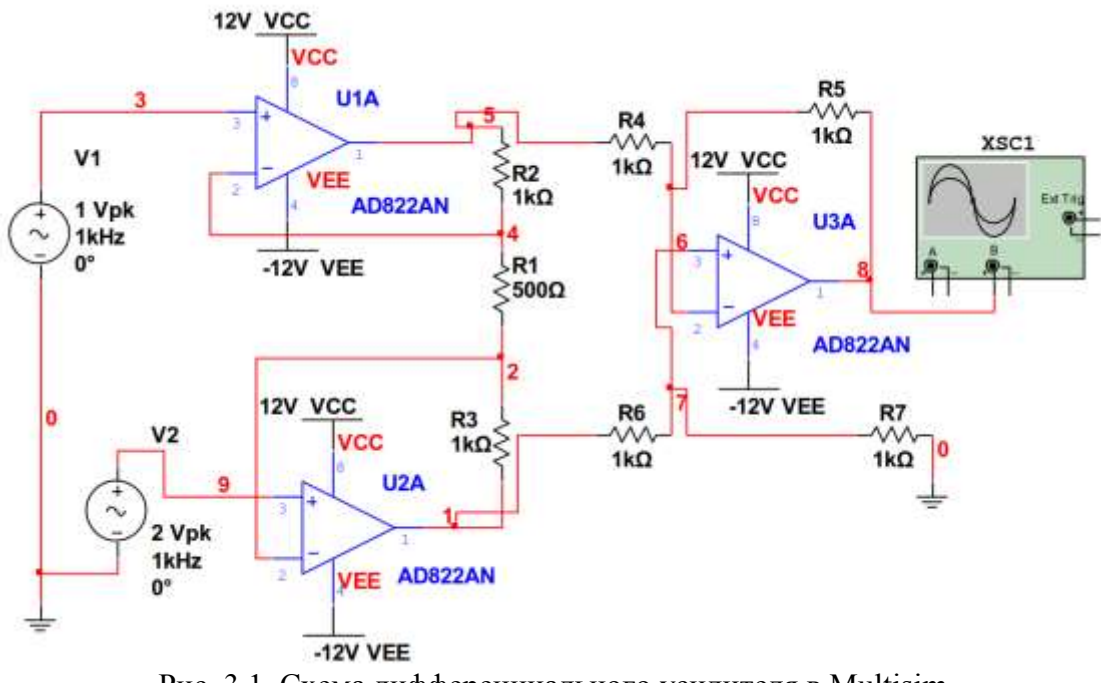

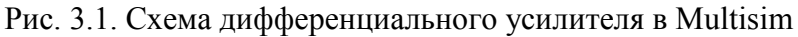

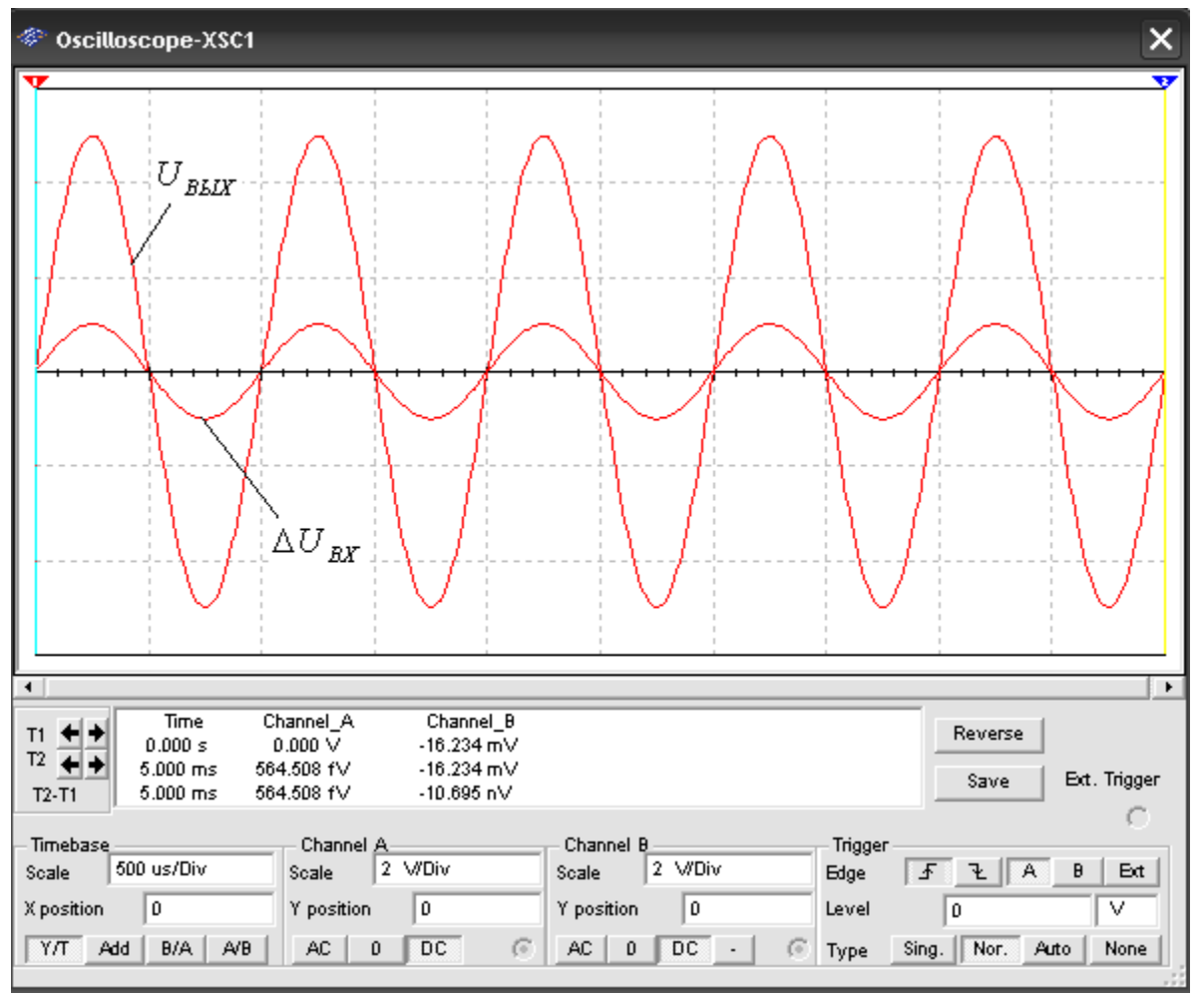

Рис. 3.2. Показания виртуального осциллографа XSC1

Напряжение на выходе дифференциального усилителя можно определить по следующей формуле:

$$
U_{\text{Bbix}} = (U_2 - U_1) \frac{R_5}{R_4} \left( \frac{R_2 + R_3}{R_1} + 1 \right)
$$

**3.1.2. Моделирование работы схемы спроектированного устройства с ОУ**

В качестве схемы усилителя сигналов с датчика необходимо смоделировать и отладить работу схемы усиления, выбранную в Части 1 курсового проекта (рис.3.3) на основе заданного ОУ.

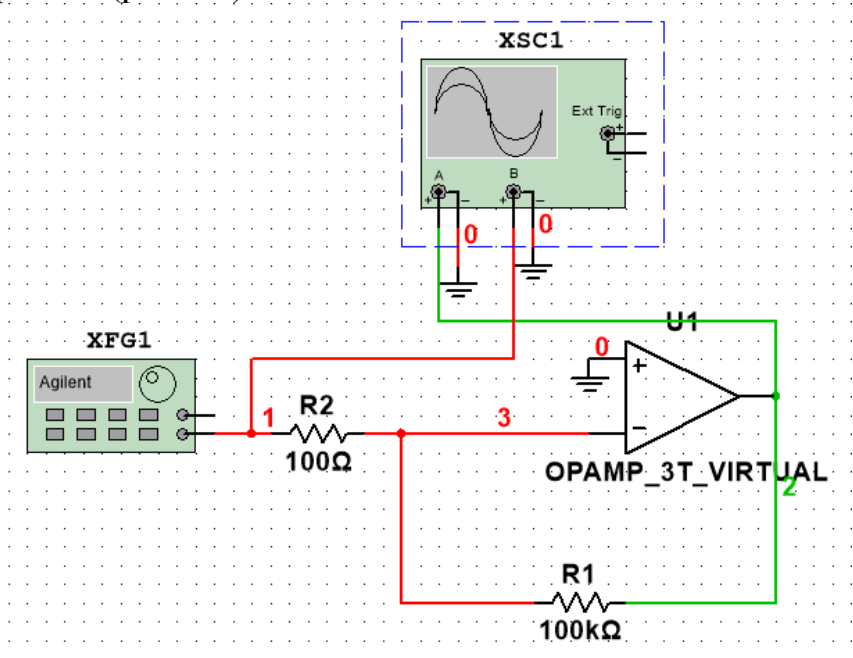

Рис. 3.3. Схема усиления на основе заданного ОУ

Номиналы резисторов, конденсаторов и диодов для схемы ОУ следует подбирать, руководствуясь параметрами ОУ.

Для отладки схемы усиления на вход схемы усилителя необходимо подавать синусоидальный сигнал с амплитудной модуляцией с помощью функционального генератора (рис.3.4)

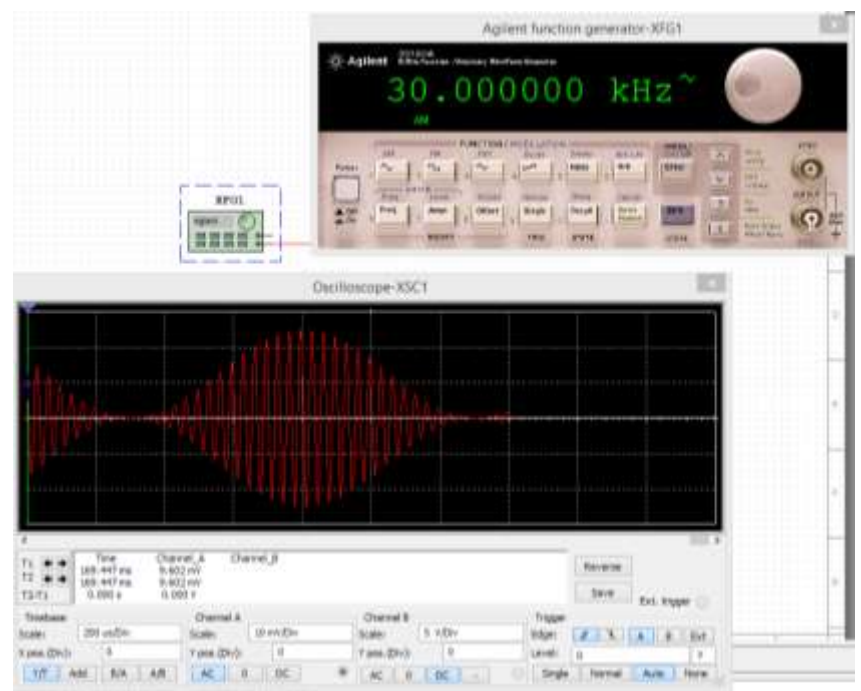

Рис.3.4. Сигнал частотой 30 кГц с функционального генератора. Амплитудная модуляция 1 кГц.

Примерная форма сигнала до и после усилительного каскада приведена на рис. 3.5.

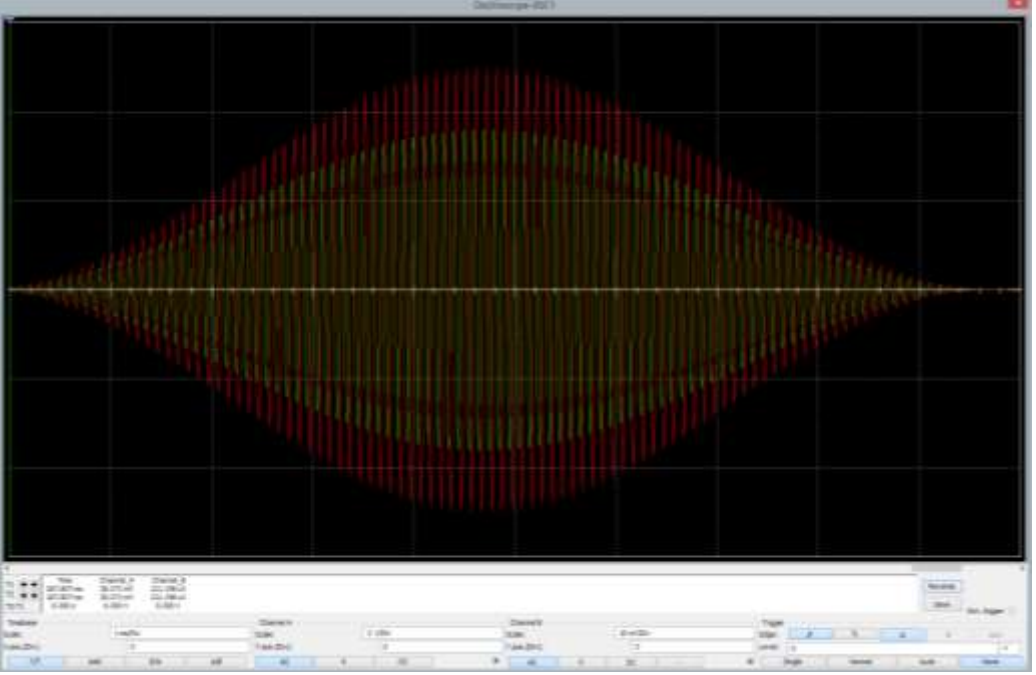

Рис.3.5. Исходный (красный) и усиленный (зеленый) сигналы

Затем следует сравнить расчетный коэффициент усиления с реальным на основе сопоставления исходного и усиленного сигналов, сделать выводы.

#### **3.2. Моделирование работы схемы АЦП в среде Multisim**

<span id="page-25-0"></span>Теоретические сведения и расчётные формулы 1) Структурная схема АЦП последовательного действия

*Аналого-цифровой преобразователь* (АЦП) – устройство, предназначенное для преобразования аналоговых величин в их цифровой эквивалент в различных системах исчисления. Входным сигналом АЦП в течение некоторого промежутка времени  $\Delta t$  является постоянное напряжение, равное отсчёту *uвх*(*kt*) входной аналоговой функции *uвх*. За это время на выходе АЦП формируется цифровой (обычно двоичный) код

 $A_i(a_{n-1}a_{n-2}...a_1a_0),$ 

соответствующий дискретному отсчёту напряжения *uвх*(*kt*). Количественная связь для любого момента времени определяется соотношением

 $A_i = u_{\text{ex}}(k\Delta t) / \Delta u \pm \delta_i$ 

где  $\Delta u$  – шаг квантования входного аналогового напряжения  $u_{\alpha x}$ ;  $\delta_i$  – погрешность преобразования напряжения  $u_{ex}(k\Delta t)$  на данном шаге.

Физический процесс аналого-цифрового преобразования состоит из дискретизации по времени аналогового сигнала, квантования по уровню и кодирования. Процесс *дискретизации* аналогового сигнала длительностью *tвх* выполняется в соответствии с теоремой Котельникова, определяющей необходимый шаг дискретизации  $\Delta t \leq 1/(2f_m)$ , где  $f_m$  – максимальная частота спектра входного сигнала, и число шагов  $M = t_{\alpha x}/\Delta t$ .

Процесс *квантования по уровню* дискретизированной функции *uвх*(*kt*) заключается в отображении бесконечного множества её значений на некоторое множество конечных значений *uд*(*k*), равное числу уровней квантования  $N = u_{\text{ex,max}}/\Delta u$ . Процесс квантования по уровню (округление каждого значения *uвх*(*kt*) до ближайшего уровня *uд*(*k*)) приводит к возникновению ошибки (шума) квантования, максимальное значение которой 1/2*u* определяется разрядностью используемого выходного кода. При увеличении разрядности выходного кода ошибка квантования может быть уменьшена до сколь угодно малой величины, но не может быть сведена к нулю выбором параметров устройства, так как она присуща данному алгоритму.

Процесс *кодирования* заключается в замене найденных квантованных *N* + 1 значений входного сигнала *uд*(*k*) некоторыми цифровыми кодами.

На рис. 3.6, *а* приведена характеристика идеального АЦП в нормированных единицах входного напряжения  $u_{\alpha x \mu} = u_{\alpha x}/u_{\alpha x \mu}$ . Кроме ошибки квантования, при оценке точности АЦП учитывают дополнительные погрешности: *инструментальную* (погрешность смещения нуля, вызывающей смещение пунктирной прямой *L* влево или вправо от начала координат, см. рис. 2.6, *а*) и *апертурную*, возникающую из-за несоответствия

значения входного сигнала  $u_{\partial}(k)$  преобразованному цифровому коду  $A_i$ . Несоответствие возникает, если входной сигнал в течение интервала дискретизации  $\Delta t$  изменяется более чем на значение шага квантования  $\Delta u$ .

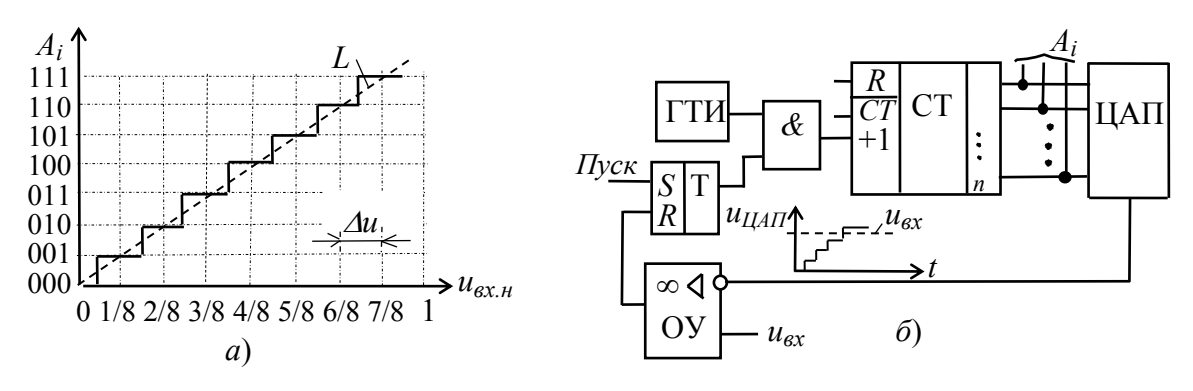

Рис.3.6. Принцип работы АЦП

2) Основные параметры АЦП

К основным параметрам АЦП относят:

 число разрядов выходного кода *п* = 8, …, 16, отображающего исходную аналоговую величину, которое может формироваться на выходе АЦП. При использовании двоичного кода  $n = \log_2(N + 1)$ , где  $N + 1$  – максимальное число кодовых комбинаций (уровней квантования) на выходе АЦП;

 диапазон изменения входного напряжения *uвх.max*. Отметим, что АЦП может обрабатывать входную информацию в виде однополярного аналогового напряжения с пределами  $0...u_{\text{ex,max}}$  и двуполярного  $\pm u_{\text{ex,max}}/2$ ;

 $-$  абсолютная разрешающая способность  $3MP = \Delta u$  (значение младшего разряда) – среднее значение минимального изменения входного сигнала *uвх*, обуславливающего увеличение или уменьшение выходного кода на единицу. Значение ЗМР определяется разрядностью выходного кода и диапазоном входного напряжения;

 $-$  абсолютная погрешность  $\delta_i$  преобразования в конечной точке шкалы есть отклонение реального максимального значения входного сигнала *uвх.max* от максимального значения идеальной характеристики *L* АЦП (см. рис. 3.6, *а*). Обычно  $\delta$ *I* измеряется в ЗМР;

максимальная частота преобразования (десятки и сотни килогерц);

– время преобразования входного сигнала:  $t_{np.max} \leq (1/2)\Delta t$ .

Состав АЦП в отличие от ЦАП может изменяться в значительной степени в зависимости от выбранного метода преобразования и способа его реализации. Наибольшее распространение получили три основных метода: последовательного счёта, поразрядного кодирования и считывания.

*Метод последовательного счёта* основан на уравновешивании входной величины суммой одинаковых по величине эталонов (суммой шагов квантования). Момент уравновешивания определяется с помощью одного компаратора, а количество эталонов, уравновешивающих входную величину, подсчитывается с помощью счётчика.

*Метод поразрядного кодирования* (уравновешивания) предусматривает наличие нескольких эталонов (часто реализованных в виде уравновешивающего сдвигающего регистра), обычно пропорциональных по величине степеням числа 2, и сравнение этих эталонов с аналоговой величиной. Сравнение начинается с эталона старшего разряда. В зависимости от результата этого сравнения формируется значение старшего разряда выходного кода. Если эталон больше входной величины, то в старшем разряде ставится 0 и далее производится уравновешивание входной величины следующим по значению эталоном. Если эталон равен или меньше входной величины, то в старшем разряде выходного кода ставится 1 и в дальнейшем производится уравновешивание разности между входной величиной и первым эталоном.

Наибольшим быстродействием обладают преобразователи*,* построенные по методу считывания. *Метод считывания* подразумевает наличие 2*<sup>п</sup>* 1 эталонов при *п*-разрядном двоичном коде. Входная аналоговая величина одновременно сравнивается со всеми эталонами. В результате преобразования получается параллельный код в виде логических сигналов на выходах 2<sup>n</sup> – 1 компараторов.

Соберите на рабочем поле схему для моделирования работы схемы с аналого-цифровым преобразователем. В качестве примера на рис. 3.7 приведена схема ОУ с АЦП.

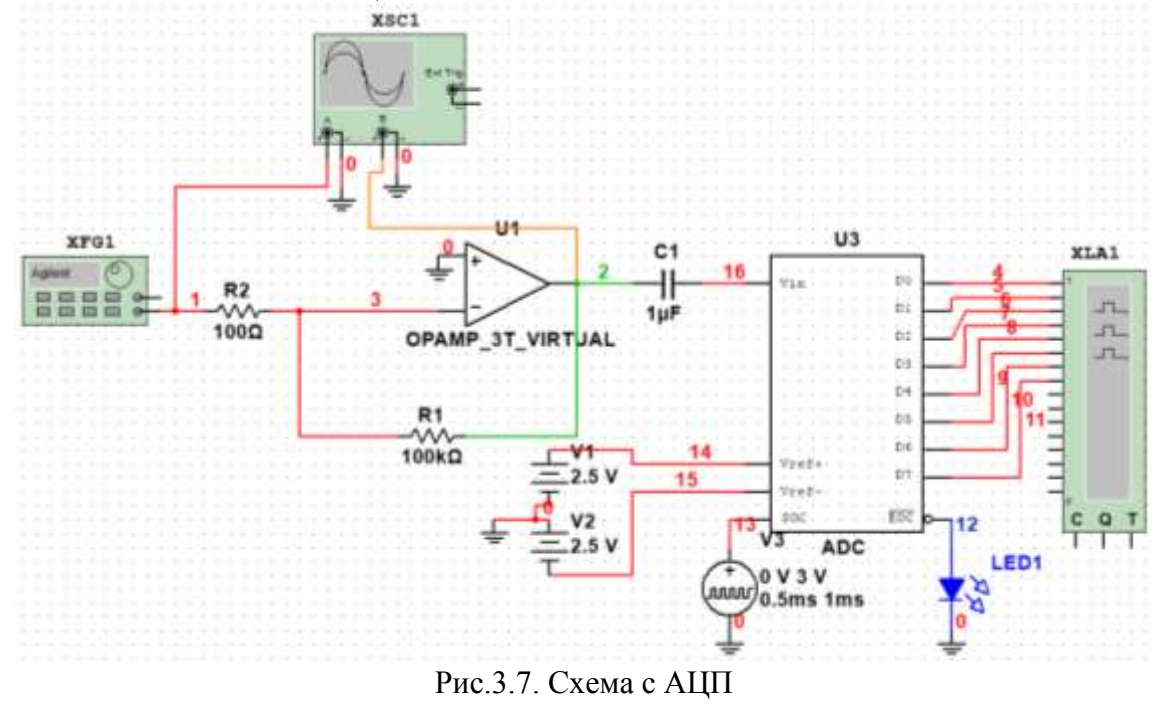

В схему (рис. 3.7) включены библиотечный 8-разрядный АЦП (ADC); источники опорного напряжения V1 и V2 (подключены к входам Vref+ и Vref- АЦП); генератор V3 для синхронизации работы (подключен к входу SОС) и выдачу двоичной информации на выходы D0, …, D7 АЦП, с

которыми соединены входы логического анализатора XLA1. Выход ЕОС служит для передачи двоичной информации АЦП, например, на ЭВМ.

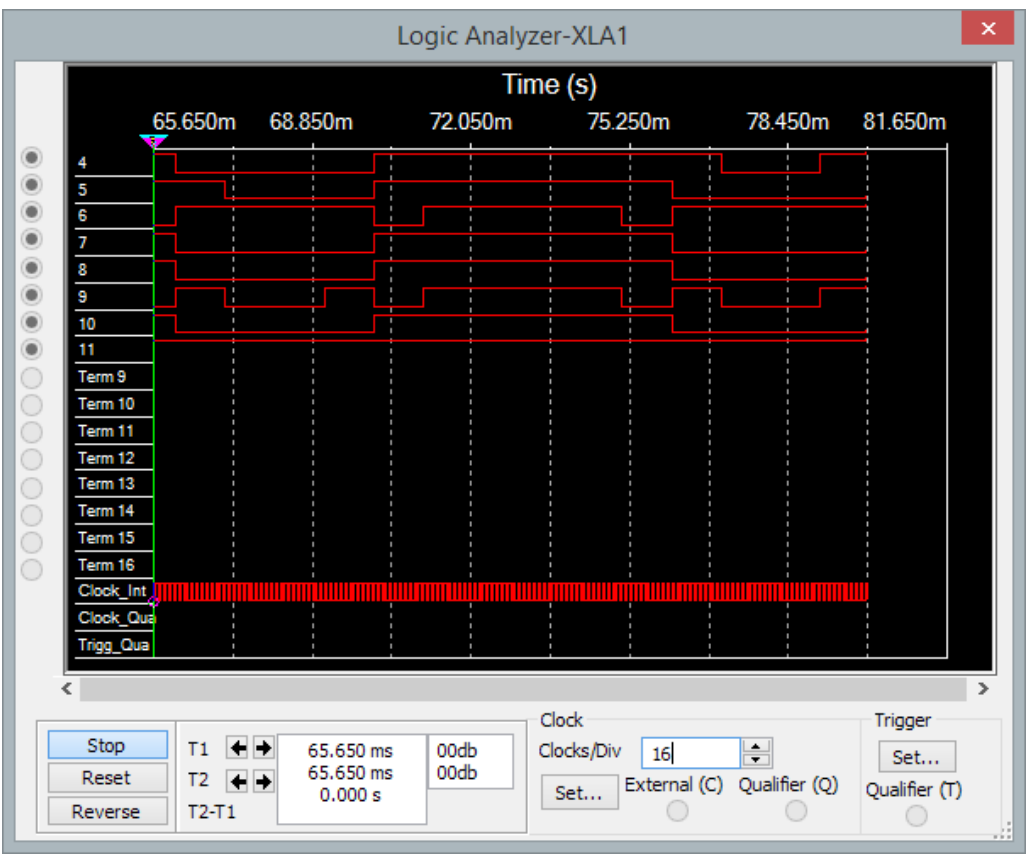

Рис.3.8. Сигнал на экране логического анализатора

В результате на экране логического анализатора можно наблюдать получаемую двоичную информацию с выходов АЦП после оцифровки.

## **4. Разработка проекта печатной платы устройства в САПР**

<span id="page-29-0"></span>Разработка печатной платы (ПП) в Altium Designer осуществляется в несколько этапов. На первом этапе разрабатывается схема электрическая принципиальная. После создания схемы электрической принципиальной данные в виде списка цепей передаются в редактор ПП (модуль РСВ).

В редакторе печатной платы выполняется формирование контура ПП, размещение элементов на ней и трассировка печатного монтажа.

Для создания библиотеки компонентной базы необходимо выбрать команду «Integrated Library» из подменю «Project» меню «File». Затем в проект добавляется схема электрическая принципиальная и печатная плата. Новая схема электрическая принципиальная добавляется командой «Schematic» из раздела «Add New to Project» выпадающего меню. Новая печатная плата добавляется командой «РСВ» из раздела «Add New to Project» выпадающего меню. Имеется возможность добавлять уже созданные схемы и печатные платы командой «Add Existing to Project», находящейся как в пункте «Project» главного меню, так и в выпадающем меню.

В редакторе схемы электрической принципиальной создается схема электрическая принципиальная. Перед созданием необходимо провести настройку редактора, которая осуществляется командой «Document Options» из пункта «Design» главного меню.

Создание схемы заключается в добавлении элементов схемы на рабочий лист и соединении выводов добавленных элементов. Элементы добавляются командой «Part», находящейся в пункте «Place» главного меню.

Соединение выводов элементов осуществляется командой «Wire», которая находится также в пункте «Place» главного меню.

Перед работой с редактором печатных плат необходимо провести его настройку командой «Board Options» из пункта «Design» главного меню. После настройки редактора печатных плат необходимо передать информацию со схемы электрической принципиальной в редактор печатных плат. Для этого следует выполнить команду «Import Change From …» из пункта «Design» основного меню.

Затем формируется контур печатной платы командами, находящимися в пункте «Board Shape» из пункта «Design» основного меню. После формирования контура ПП необходимо произвести расстановку элементов на ПП в автоматическом или ручном режиме.

Для автоматической расстановки необходимо предварительно настроить правила размещения элементов. Правила устанавливаются в окне «PCB Rules and Constraints Editor», которое вызывается командой «Rules» из пункта «Design» основного меню. Автоматическая расстановка элементов осуществляется командой «Auto Placer» из подпункта «Component Placement» пункта «Tools» основного меню.

В ручном режиме элементы перемещаются на плату пользователем при помощи манипулятора «мышь».

После размещения элементов на ПП производится создание печатного монтажа (трассировка ПП). Перед трассировкой печатной платы необходимо установить правила трассировки. Они устанавливаются в окне «PCB Rules and Constraints Editor», которое вызывается командой «Rules» из пункта «Design» основного меню. В этом окне пользователь должен указать максимальную, минимальную и обычную ширину печатного проводника, минимальные расстояния между проводниками и другие параметры.

Создание печатного монтажа можно проводить в автоматическом или интерактивном режиме. Автоматическая трассировка производится командой «All» из пункта «Auto Route» основного меню; интерактивная – командой «Interactive Routing» из пункта «Place» основного меню. Основное отличие этих режимов заключается в том, что при автоматической трассировке путь печатного монтажа рассчитывается автоматически, а при интерактивном режиме путь печатного монтажа выбирает пользователь.

#### **4.1. Конструкторская документация**

<span id="page-30-0"></span>Комплект конструкторской документации состоит из следующих чертежей:

− схемы электрической принципиальной;

- − печатной платы;
- − сборочного чертежа печатной платы;
- − сборочного чертежа устройства.

Выполнение этой задачи разбито на несколько этапов. На первом этапе разрабатывается библиотека компонентов, входящих в данную схему. Разработка библиотеки компонентов ведется в пакете Altium Designer, но если конструкторско-технологический образ (Pattern) имеет сложную форму, то имеет смысл его трехмерную модель разработать в механическом САПР (например, Компас, SolidWorks и др.). На втором этапе разрабатывается схема электрическая принципиальная. На третьем этапе проводится разработка печатной платы устройства. При этом необходимо выбрать корпус для устройства и в соответствии с выбранным корпусом определить размеры печатной платы. На четвертом этапе производится разработка корпуса устройства. На пятом этапе производится разработка всего изделия в сборке. На завершающем этапе производится оформление конструкторской документации согласно ЕСКД.

Пакет Altium Designer располагает обширным набором функций преобразования формата данных графического редактора печатной платы и схемы электрической принципиальной. Команды управления всеми этими функциями сгруппированы в главном меню «File».

Для создания комплекта конструкторской документации, выполненной по правилам ЕСКД, существует специально разработанный плагин (расширение) «GOST 2.701–2008/2.106–1996», позволяющий создавать как графические (чертежи), так и текстовые (перечень элементов, спецификации) документы.

Текстовая конструкторская документация формируется поэтапно. На рис. 4.1 представлен порядок формирования в рамках типового процесса проектирования изделия в Altium Designer.

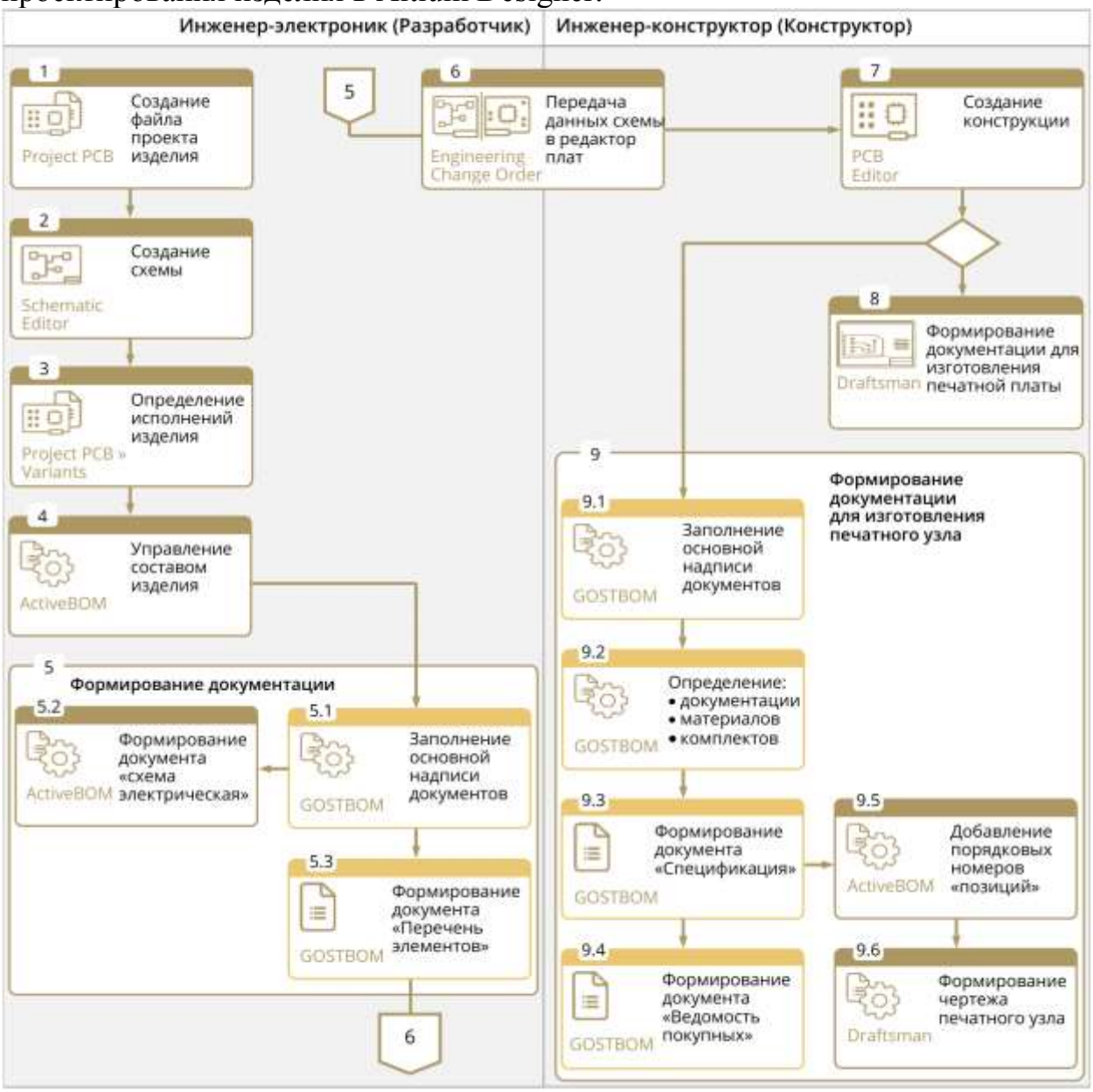

Рис. 4.1. Формирование текстовой документации с применением расширения GOSTBOM в контексте типового процесса проектирования электронного модуля

## **5. Требования к оформлению текстовой и графической частей курсового проекта**

<span id="page-32-0"></span>Курсовой проект / курсовая работа (далее – КР) в общем случае должна содержать пояснительную записку (ПЗ) и графический материал (чертежи, схемы, демонстрационные плакаты).

## **5.1 Общие требования к оформлению КР**

<span id="page-32-1"></span>Общие требования, касающиеся оформления КР, заключены в ГОСТ 7.32- 2001 под названием «Отчёт о научно-исследовательской работе. [Структура](http://www.пишем-диплом-сами.рф/struktura-diplomnoi-raboty) и [правила оформления»](http://www.пишем-диплом-сами.рф/oformlenie-kursovykh-rabot). В соответствии с ним односторонняя печать текста осуществляется на бумажном листе формата А4 с соблюдением полуторного интервала. Выполненная работа брошюруется.

Шрифт должен быть чёрным, одинаковым по всему объёму текста, прямым, размером в четырнадцать кеглей (14 пт). Тип шрифта Times New Roman с выравниванием по ширине страницы. Возможно использование полужирного шрифта для выделения структурных частей работы. Необходимо соблюдать абзацный отступ размером 1,25 см.

В ГОСТе содержатся и правила по оформлению полей. Страница, на которой размещается текст, должна содержать левое поле для прошива и нижнее шириной в 25 мм, правое и верхнее поле – 10 мм.

Страницы работы содержат сквозную нумерацию арабскими цифрами. Нумеруются все страницы, кроме титульного листа, начиная с листа задания (первая страница).

В работе лучше использовать кавычки-ёлочки: «», а для вложенных записей – кавычки-палочки: "".

ГОСТ определяет и правила написания фамилий и названий фирм, компаний, изделий. Все имена собственные согласно ему прописываются на языке оригинала. Допускается переводить имена собственные и приводить их названия на русском языке, но следует добавлять их оригинальное название на иностранном языке и писать курсивом (наклонные), например: *National Instruments – LabView*.

## **5.2 Структура пояснительной записки КР**

<span id="page-32-2"></span>Структура КР является формой организации научного материала, отражающей логику исследования, обеспечивающей единство и взаимосвязанность всех элементов содержания.

КР в общем случае должна содержать:

– текстовый документ – ПЗ. ПЗ оформляется на листах формата А4 в рамках формата 3х5 (Приложение А), первые страницы каждой главы в рамках формата 8х5 (Приложение Б);

– графический материал – чертежи и схемы (в рамках формата 11х5, приложение В), демонстрационные плакаты.

Пояснительная записка КР должна иметь разделы, содержащие описание проблематики КР, определение целей работы и постановку задач, литературный обзор достижений в области предлагаемой разработки, описанию авторских решений по направлению разработки с использованием необходимых перспективных инженерных методик.

Обязательными структурными элементами ПЗ являются:

- титульный лист;
- лист задания;
- содержание;
- введение;

 основная часть, состоящая из разделов, соответствующих порядку работы (Часть 1, Часть 2 и т.д.). Каждый раздел основной части начинается с нового листа, оформленного согласно установленной форме;

- заключение, содержащее выводы по разделам;
- список используемых источников;
- приложения.

Графический материал служит для наглядного представления основных результатов КР при ее публичной защите. Состав и содержание графического материала указаны в методических рекомендациях к объему и структуре КР.

В общем случае графический материал КР может быть представлен в виде чертежей, схем и демонстрационных листов (графиков, формул, таблиц).

Демонстрационные листы служат для наглядного представления материала работы при ее публичной защите.

Чертежи и схемы в виде законченных конструкторских самостоятельных документов или рисунков, в зависимости от характера работы, могут представляться как на отдельных листах, используемых при публичной защите, так и в составе технической документации (ТД).

Графический материал может быть представлен в виде макетов, моделей на носителях данных ЭВМ по ГОСТ 2.051, 2.052, 2.053, 2.601, 2.610, если это установлено заданием на КР.

Примерный объем основных разделов ПЗ КР приведен ниже в таблице:

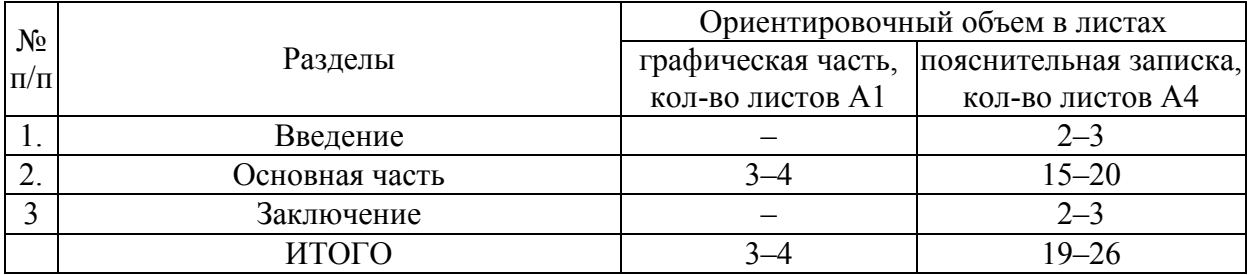

#### *Содержание*

Согласно ГОСТ 7.32-2001 заголовок содержания прописывается автором заглавными буквами и размещается посередине строки. В содержание входят введение, название глав работы, параграфов, пунктов и подпунктов, заключение, библиографический список и названия приложений. В содержании указываются номера страниц, которые служат началом перечисленных выше элементов КР.

Главы, параграфы, пункты и подпункты в содержании нумеруются так же, как они пронумерованы в самой КР.

«Введение», «Заключение», «Список литературы», «Приложения» также включаются в содержание, но не нумеруются.

Материалы, представляемые на технических носителях данных ЭВМ, должны быть перечислены в содержании с указанием вида носителя, обозначения и наименования документов, имен и форматов соответствующих файлов, а также места расположения носителя в пояснительной записке. Пример оформления содержания приведен в Приложении Г.

## *Введение*

Введение представляет краткое изложение основных задач КР и способов их решения, приводится общая характеристика КР.

Во введении:

 конкретизируется объект разработки, обозначенный тематикой КР, область его применения;

 приводятся исходные данные для проработки актуальной проблемы по направлению и направленности образовательной программы выполняемой КР;

 раскрывается актуальность темы КР и характеризуется проблема, к которой относится тема;

 формулируется цель и конкретные задачи работы, намечаются пути и методы решения задач;

 излагаются в краткой форме полученные результаты – теоретическое и практическое значение темы КР.

## *Основная часть*

Прежде всего, в основной части на основании проработки информационных источников по теме КР необходимо показать актуальность разрабатываемой проблематики КР.

Задачами обзора информационных источников являются:

поиск источников информации и сбор материала по проблематике КР;

 анализ и систематизация собранной информации с позиций проблематики выполняемой КР;

выводы об актуальности тематики КР.

Результат информационного поиска – обширный материал, максимально возможно раскрывающий картину технического уровня достижений и разработок в области тематики выпускной работы либо смежных областях, а также позволяющий сделать вывод о наличии либо отсутствии подобных проблематике КР разработок.

Содержание работы должно отвечать заданию и требованиям, изложенным в методических указаниях выпускающей кафедры.

Наименования разделов отражают выполнение задания. Содержание и объем разделов студент и руководитель формируют совместно, исходя из требований методических указаний выпускающей кафедры и в соответствии с ГОСТ 7.32-2017. Тот или иной раздел работы присутствует в зависимости от задания.

#### *Заключение*

Заключение – итоговая часть пояснительной записки КР, содержащая окончательные выводы, характеризующие:

 результаты работы и их взаимосвязь с поставленными в КР целями и задачами;

полноту решения поставленных задач;

 теоретическую и практическую значимость работы (область возможного использования результатов работы и достигаемый при этом эффект);

 формулировку перспектив дальнейших работ по теме и инновационный потенциал работы (если таковые имеются).

Заключение должно основываться на итоговом качественном сравнении разработанного объекта с уже имеющимися образцами (при наличии таковых) либо на окончательном анализе эффективности внедрения спроектированного объекта.

## *Список используемых источников*

Сведения об источниках приводят в соответствии с требованиями ГОСТ 7.1–2003 и ГОСТ 7.82–2001.

Высокой оценке со стороны руководителя КР способствует правильное оформление библиографического списка. Если он оформлен небрежно, то

руководитель КР имеет право понизить отметку за выполненный проект. Поэтому список источников литературы должен быть грамотно составлен и соответствовать содержанию работы.

Современные российские вузы предъявляют к библиографическому списку целый ряд требований, которые нужно обязательно выполнять. Это полнота, точность, достоверность и надёжность библиографической информации. Оформление списка источников литературы соответствует требованиям определённого ГОСТ.

Список литературы по ГОСТ 7.32-2017 носит название списка использованных источников. Сведения, содержащие данные об источниках, располагаются в порядке появления ссылки на источники в самом тексте, нумеруются арабскими цифрами без использования точки, печатаются с абзацного отступа. Но указанный список в подобном контексте подразумевает отнюдь не список литературы, а ссылок. Подобный список ссылок регламентируется ГОСТом Р 7.0.5- 2008 под названием «Библиографическая ссылка. Общие требования и правила составления». В нём приводится чёткая граница между списком ссылок и списком литературы.

По ГОСТ 7.1-2003 [список литературы оформляется](http://www.пишем-диплом-сами.рф/kak-oformliat-spisok-literatury-diplomnoi-raboty) с учётом различных нюансов. Применение предметно-тематического принципа справедливо по ГОСТ 7.1-2003 в случае разбиения массива источников на некоторое число предметнотематических разделов, имеющих свои заголовки. Размещение записей внутри подобных разделов соблюдается в алфавитном порядке.

Согласно ГОСТ 7.1-2003 допускается хронологический принцип формирования библиографического списка, исходя из которого литература, которая считается предметом исследования, должна располагаться в порядке публикации или написания. Создаваемая таким образом хронологическая последовательность содержит представление о развитии проводимого исследования в науке или отдельно взятом вопросе.

Общими правилами по оформлению библиографических списков можно считать следующие:

1. Алфавитный порядок должен соблюдаться для всех источников из списка литературы.

2. Все авторы, которые указаны на обложке издания, вписываются в библиографический список.

3. Вначале необходимо писать фамилию автора книги, а только затем инициалы.

4. От номера ГОСТ не зависит принятый порядок расположения источников, справедливый при оформлении списка источников. В первую очередь записываются нормативные акты, затем – книги, после них – печатная периодика. Следом идут источники на электронных носителях с локальным доступом и источники на электронных носителях с удалённым доступом.

5. Каждый раздел начинается с источников на русском языке и заканчивается источниками на иностранных языках.

6. Нельзя допускать опечатки и грамматические ошибки при оформлении библиографического списка.

## **Библиографическое описание, примеры** *Однотомные издания:*

Кочетков, А. Ю. Истоки философии [Текст] / А. Ю. Кочетков ; Уфимский гуманитарный институт, кафедра философии. – Уфа : Знамя, 2009. – 53 с.

Лефа, Н. История Западной Европы [Текст] / Никола Лефа ; пер. с латыш. М. Мирной ; [примеч. Б. В. Немцова]. – СПб. : Новая печать, 2013. – 453 с.

История СССР [Текст] : учеб. пособие для студентов исторических факультетов / П.О. Гринов [и др.] ; отв. ред. А. Н. Маринов ; М-во образования Рос. Федерации, Гуманитарная академия города Ижевска. – 3-е изд., перераб. и доп. / при участии М.Р. Гриновой. – Ижевск: Рассвет, 2004. – 378 с.

## *Многотомные издания:*

*Описание документа в целом:*

Гропинус, Л. Н. Лирические произведения [Текст] : в 3 т. / Л. Н. Гропинус ; [вступ. ст. подгот. текста и коммент. А. О. Вайданов ; Рос. акад. наук, Гуманитарный институт ]. – М. : Астра : Печать-инфо, 2003.

*Отдельный том:*

Кульбякин, О. Л. Справочник птицевода [Текст]. В 2 ч. Ч. 1. Виды домашних птиц / О. Л. Кульбякин. – М. : Аист : Инфо, 2010. – 304 с.

или

Кульбякин, О. Л. Виды домашних птиц [Текст] / О. Л. Кульбякин. – М. : Аист : Инфо, 2010. – 304 с. – (Справочник птицевода : в 2 ч. / О. Л. Кульбякин ; ч. 1).

## *Депонированные научные работы:*

Товировский, Б. У. Специфика маркетинговых исследований области [Текст] / Б. У. Товировский, Д. А. Максимов ; Экономический институт. – СПб., 2006. – 205 с. – Деп. в ИНИОН Рос. акад. наук 12.03.06, № 239423.

## *Неопубликованные работы:*

Динамика рождаемости в Российской Федерации [Текст] : отчёт о НИР : 07-01 / Рос. кн. палата ; рук. Б. О. Нилин ; исполн.: А. Л. Лирнова[и др.]. – М., 2007. – 341  $c. -$ Инв. № 34078.

## *Электронные ресурсы:*

#### *Ресурс локального доступа:*

Энциклопедия стран мира [Электронный ресурс]. – Электрон. зв., граф., текстовые данные и прикладная прогр. (525 Мб). – М. : Большая энцикл. [и др.], 2011. – 1 электрон. опт. диск (CD-ROM) : зв., цв. ; 11,5 см + рук. пользователя (2л.) + открытка (1 л.). – (Интерактивный мир). – Систем. требования: ПК 486 и выше ; 10 Мб ОЗУ ; WindowsXPили WindowsVista; SVGA 32869 и более цв. ; 640Х480 ; CD-ROM ; 16-бит. зв. карта ; мышь. – Загл. с экрана. – Диск и сопровод. материалы помещены в контейнер 21Х15 см.

Кривчинко, Андрей Александрович. Толковый словарь латышского языка [Электронный ресурс] : подгот. по 3-му печ. изд. 1998–2000 гг. – Электрон. дан. – М. : Искра [и др.], 2005. – 1 электрон.опт. диск. (CD-ROM) ; 13 см + рук.пользователя (5 с.) – (Электронная книга). – Систем.требования: IBMPCс процессором 532 ; ОЗУ 12 Мб ; операц. система Windows (XP, 7) ; CD-ROMдисковод ; мышь. – Загл. с экрана.

## *Ресурс удалённого доступа:*

Библиотека всемирно известных изданий [Электронный ресурс] / Информационный центр ; ред. Д. И. Тарасенко; Web-мастер Ю. Н. Спиридонова. – Электрон. дан. – М. : Центральная б-ка, 2005. – Режим доступа: http://bwl.ru, свободный. – Загл. с экрана. – Яз. рус., англ.

#### *Составные части документов:*

#### *Статья из книги:*

Родникович, Р. Т. Личность: Этапы становления [Текст] / Р. Т. Родникович // Психология : сб. научн. тр. / Южноуральск, институт психологии, Южноуральский гос. ун-т, фак. психологии. – Южноуральск, 2003. – С. 34-39.

*Статья из сериального издания:*

Онищенко, А. Д. Физика Солнца [Текст] / А. Д. Онищенко, У. И. Вельнек, А. М. Гулько // Вестн. Челяб. гос. ун-та. Сер. 5, Физика. Астрофизика. – 2007. – №  $3. - C. 21 - 26.$ 

*Раздел, глава:*

Гребенюк, А. П. Законодательство России [Текст] / А. П. Гребенюк // Институты России : учеб. пособие / А. П. Гребенюк, Д. Л. Матросова. – Астрахань, 2006. – Разд. 2. – С. 6–34.

#### *Рецензии:*

Матвиенко, Р. Д. Что значит свобода? [Текст] / Р. Д. Матвиенко // Кн. обозрение. – 2010. – 13 февраля (№ 3–4). С. 5. – Рец. на кн.: Свобода выбора / Р. Романенко. – М. : Новое течение в лит., 2012. – 364 с.

## *Приложения*

В приложения выносятся: графический материал большого формата, таблицы большого формата, методы расчетов, описания аппаратуры и приборов, описания алгоритмов и программ, задач, решаемых на ПК и т. д.

Приложения размещают как продолжение пояснительной записки на последующих страницах и включают в общую с запиской сквозную нумерацию страниц. Приложения обозначают в порядке ссылок на них в тексте прописными буквами русского алфавита, начиная с А (за исключением букв Ё, 3, И, О, Ч, Ь, Ы, Ъ)». При наличии только одного приложения, оно обозначается «Приложение А».

Каждое приложение должно начинаться с нового листа и иметь тематический заголовок и обозначение.

Приложения, как правило, выполняют на листах формата А4. Допускается оформлять приложения на листах формата A3, А4×3, А4×4, А2 и А1 по ГОСТ 2.301–68.

В тексте КР на все приложения должны быть даны ссылки.

Все приложения должны быть перечислены в содержании КР с указанием их буквенных обозначений и заголовков.

В приложение в обязательном порядке выносится электрическая принципиальная схема (обозначается как «Приложение А1» разрабаты-ваемого устройства и спецификация (обозначается как «Приложение А2») к ней (пример спецификации приложении Ж).

## *Формат набора текста*

При наборе текста необходимо соблюдать равномерную плотность, контрастность и четкость изображения по всему тексту.

Допускается вписывать черными чернилами, пастой или тушью буквы греческого и иных алфавитов, формулы, отдельные условные знаки, при этом плотность вписанного текста должна быть приближена к плотности остального текста.

Опечатки, описки, графические неточности, обнаруженные в тексте, допускается исправлять аккуратным заклеиванием или закрашиванием белой краской и нанесением на том же месте и тем же способом исправленного текста. Повреждение листов ТД, помарки и следы не полностью удаленного текста не допускаются.

Названия разделов печатаются прописными буквами без точки в конце. Размер шрифта – 14 пт. Отступ абзаца – 0 см. Выравнивание по центру. Расстояние между заголовками главы и текстом – 1 пустая строка.

Каждая новая глава начинается с новой страницы; это же правило относится к другим основным структурным частям КР (введению, заключению, списку использованных источников, приложениям и т.д.).

Заголовками служат наименования структурных частей работы. Это все составные элементы основной части (главы, параграфы, пункты и подпункты), а также [содержание](http://www.пишем-диплом-сами.рф/plan-diplomnoi-raboty), [введение](http://www.пишем-диплом-сами.рф/kak-napisat-vvedenie-diplomnoi-kursovoi-raboty), [заключение](http://www.пишем-диплом-сами.рф/zakliuchenie-v-diplomnoi-rabote), список используемых источников. Суть заголовков заключается в чётком и кратком отражении содержания глав и сопутствующих им параграфов, пунктов и подпунктов.

Заголовки глав печатаются заглавными буквами, не подчёркиваются и располагаются посередине строки без точки, начинаются с новой страницы. В случае состава заголовка из двух предложений они разделяются точкой. Переносы в заголовках не допускаются.

[Авторам](http://www.пишем-диплом-сами.рф/kursovye-diplomnye-raboty-na-zakaz-rabota) следует применять три стиля по оформлению заголовков работы:

1. Основной стиль (соблюдается для всего текста).

2. Заголовок 1 (касается заголовков глав).

3. Заголовок 2 (касается заголовков параграфов и пунктов).

Допускается деление глав на параграфы, а параграфов – на пункты, подпункты. У параграфа есть номер, который составляется из номера главы и номера параграфа в ней, разбиваемых точкой. В конце номера параграфа точка не ставится. Таким образом осуществляется и нумерация пунктов в параграфе (для примера: 2.3.1 Практический подход). Наличие одного параграфа в главе и одного пункта в параграфе допускается.

Заголовки параграфов и сопутствующих им пунктов, подпунктов необходимо начинать с абзацного отступа и с прописной (заглавной) буквы, при этом сам заголовок набирается строчными буквами (как в предложении). Заголовки не подчеркиваются, точки в конце заголовков не ставятся.

Согласно ГОСТ 2.105-95 абзацный отступ равняется 15 или 17 мм. В ГОСТ 7.32-2017 об этом не сказано.

Расстояние между текстом и заголовком равняется 15 мм. Если КР напечатана, соблюдая полуторный интервал, то расстояние между текстом и заголовком должна равняться одной пустой строке, а заголовок главы от заголовка параграфа будут отделять 8 мм, то есть два интервала.

Таблицы и рисунки должны иметь названия и порядковую нумерацию с добавлением перед названием объекта слова Рисунок или Таблица соответственно и его номера арабскими цифрами. Размер шрифта – 14 пт. Нумерация рисунков и таблиц допускается как сквозная (Таблица 1, Таблица 2 и т.д.), так и по главам, в этом случае номер состоит из номера главы и порядкового номера объекта в данной главе, разделенных точкой (Рисунок 1.1, Рисунок 2.3 и т.п.). Названия рисунков располагаются под рисунками по центру страницы, названия таблиц – над таблицами с выравниванием по правому краю. На все рисунки (таблицы) должны быть указания (ссылки) в тексте работы. Если на объект ссылаются непосредственно в тексте, то пишется полностью слово «рисунок», «таблица», например, «На рисунке 1.2 представлена...». Если ссылка на объект дается в скобках, то пишется «рис.» или «табл.».

Рисунки (таблицы) необходимо располагать в КР непосредственно после текста, в котором они упоминается впервые, или на следующей странице. В случае если рисунок (таблица) заимствован из какого-либо источника, под названием даётся ссылка на источник заимствования.

Формулы располагают отдельными строками в центре листа или внутри текстовых строк. В тексте рекомендуется помещать формулы короткие, простые, не имеющие самостоятельного значения и не пронумерованные. Наиболее важные формулы, а также длинные и громоздкие формулы располагают на отдельных строках и нумеруют сквозной нумерацией в пределах всей работы арабскими цифрами в круглых скобках в крайнем правом положении в строке. Допускается отдельная нумерация формул в каждой главе, в этом случае номер формулы состоит из номера главы и порядкового номера формулы в этой главе, разделенных точкой. Выше и ниже каждой формулы или уравнения должно быть оставлено по одной свободной строке. Пояснение параметров формулы приводится непосредственно под ней в той же последовательности, в которой они расположены в формуле. Ссылки в тексте на порядковые номера формул и уравнений даются в круглых скобках.

Рисунок в дипломной работе представляет собой графики, иллюстративные примеры, диаграммы, изображения. Согласно ГОСТ 7.32-2017 на все размещённые рисунки должны присутствовать [ссылки в тексте.](http://www.пишем-диплом-сами.рф/kak-pravilno-oformliat-snoski-v-kursovykh-i-diplomnykh-rabotakh) Рисунки располагаются после текста, впервые содержащего информацию о них. Сквозная нумерация рисунков производится при помощи арабских цифр, но можно осуществлять нумерацию только в пределах главы или раздела. Так, номер рисунка складывается из номера, под которым находится раздел, и порядкового номера, принадлежащего иллюстрации. Цифры разделяются точкой (Например: Рисунок 2.2). Под рисунком следует расположить подпись к нему, размещаемую посередине строки. Прописать слово «Рисунок» необходимо полностью. В конце названия точка не ставится.

Некоторые работы содержат приложения с рисунками. Рисунок каждого из них обозначается отдельной нумерацией с помощью арабских цифр. Впереди добавляется обозначение приложения.

Примеры, касающиеся оформления рисунков:

1. Собственный рисунок (график, схема, диаграмма, которые составляются на основании данных из разнообразных источников):

## Рисунок 1.1 Схема лазера с оптическим возбуждением

2. Рисунок, который был заимствован из определённого источника. В этом случае курсивом под рисунком делается ссылка на использованный источник и указывается номер страницы:

Рисунок 2.1 Лазер с двойным гетеропереходом *Источник: Тарасов Л.В. Лазеры и их применение / Под ред. В.М. Ларионовой М.: Радио и связь, 1983*.

Применение таблиц в КР позволяет улучшать наглядность работы и сделать удобным сравнение различных показателей. Согласно ГОСТ 7.32-2017 на таблицы, помещаемые в работе, должны присутствовать ссылки в тексте. Таблица располагается после фрагмента текста, где впервые упоминается, или на следующей странице. Необходимо пронумеровать все таблицы, придерживаясь сквозной нумерации. Таблицы можно также нумеровать в рамках раздела: при этом номер таблицы начинается с номера раздела и заканчивается порядковым номером внутри раздела, которые разделяются точкой. Например: Таблица 2.3. Таблицы, которые включены в приложения, обозначаются отдельной нумерацией с употреблением арабских цифр, а впереди добавляется обозначение приложения, например: Таблица А.3. Необходимо полностью прописывать слово «Таблица». Слева над таблицей помещается её название без использования абзацного отступа. Название пишется в единой строчке, содержит номер и тире (Например: Таблица 5 – Достигнутые значения внешней квантовой эффективности). Точка в конце не ставится.

Осуществляя перенос таблицы на следующую страницу, её название размещают только над первой частью, не проводя при этом нижнюю горизонтальную черту, ограничивающую её первую часть. Слева над частями таблицы должна быть фраза «Продолжение» и номер таблицы (Например: Продолжение таблицы 12).

Таблицу, содержащую много столбцов, допускается разделять на части, помещать их друг над другом, не выходя за пределы единой страницы. В случае выхода строк за формат листа необходимо повторять головку в каждой части таблицы, в ситуации выхода столбцов – нужно повторять боковик. Если таблица делится на части, то можно головку, боковик заменить номерами столбцов, строк соответственно. Тогда осуществляется нумерация столбцов или строк, принадлежащих первой части таблицы, арабскими цифрами.

В единственном числе с прописной буквы пишутся заголовки строк и столбцов, а подзаголовки столбцов начинаются со строчной буквы в случае составления ими одного предложения с заголовком, а если у них есть самостоятельное значение – с прописной буквы. Не ставится точка в заключении заголовков, подзаголовков. Не допускается разделение диагональными линиями заголовков, подзаголовков боковых столбцов.

43

Заголовки столбцов, как правило, записываются строкам таблицы параллельно. Когда необходимо, допустимо и перпендикулярное их расположение.

Проводить не допускается вертикальные, горизонтальные линии, которые разграничивают строки таблицы, если отсутствие таковых пользование таблицей не затрудняет. Но необходимо отделять головку таблицы от оставшейся её части.

Примеры по оформлению таблиц:

1. Таблица, составленная самостоятельно. Здесь необходимо курсивом под таблицей разместить фразу «Параметры взяты из», таким образом, приводятся основные источники, из которых взяты параметры таблицы:

Таблица 2.1 – Достигнутые значения внешней квантовой эффективности (*EQE*) для концентраторных ячеек и модулей

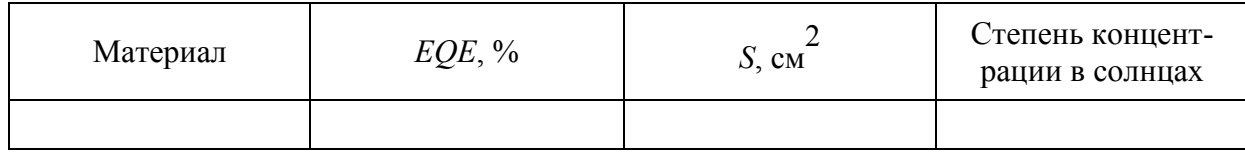

*Параметры взяты из: Жуков А.Е. Полупроводниковые лазеры на основе квантовых точек для систем оптической связи / А.Е. Жуков, А.Р. Ковш. Квантовая электроника, 2008. – т. 38. – с. 504.*

2. Таблица, которая была заимствована из определённого [источника.](http://www.пишем-диплом-сами.рф/istochniki-kursovoi-raboty) Здесь курсивом под таблицей даётся ссылка на основной источник и обязательно указывается номер страницы:

Таблица 1.5 – Достигнутые значения внешней квантовой эффективности (*EQE*) для концентраторных ячеек и модулей

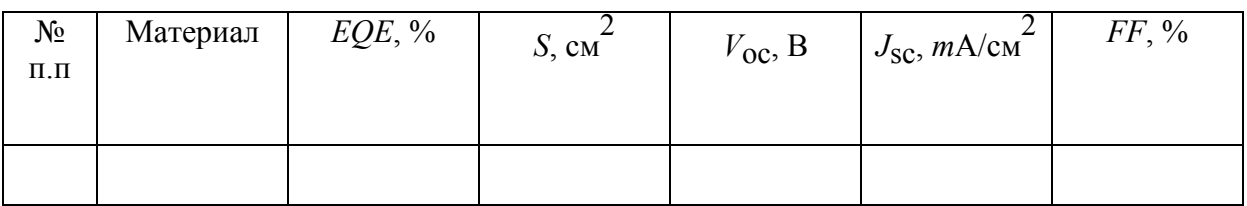

*Источник: Жуков А.Е. Полупроводниковые лазеры на основе квантовых точек для систем оптической связи / А.Е. Жуков, А.Р. Ковш. Квантовая электроника, 2008. – т. 38. – с. 409–423.*

Примечание – это дополнение к основному тексту, которое выносится за его пределы. Сам автор составляет эти короткие справки, которые признаны облегчить понимание художественного или научного произведения. Примечания используются практически во всех студенческих работах и делятся на внутритекстовые, подстрочные, затекстовые. Согласно ГОСТ 7.32-2017 примечания следуют сразу же за текстом, рисунком, таблицей, к которым непосредственно относятся. От текста отступается 1,5–2 интервала, делается стандартный абзац и пишется слово «Примечание» с заглавной буквы. Затем ставится тире и размещается уточнение к основному тексту. Примечание не выделяется курсивом, жирным шрифтом, не подчёркивается. В случае единственного примечания за словом «Примечание» следует тире и текст. Не подлежит нумерации одно примечание. В случае нескольких примечаний их оформляют нумерованным списком, делая абзацный отступ от основного текста. Слово «Примечание» пишется с красной строки с заглавной буквы, точка не ставится, а каждое последующее примечание начинается после арабской цифры с новой строки.

Например, «Изучив график движения денежных средств в России в 2013 году, ведущие экономисты определили приоритетные направления рыночной экономики страны на тот период.

Примечание:

1. Данный график отражает движение денежных средств в центральных областях России.

2. График составлен на основе данных за время от 1 января 2013 года до 1 июня 2013 года».

Примечание допускается оформлять как сноску. Такие примечания называются подстрочными. Знак сноски ставится непосредственно после числа, слова, символа и предложения, к которым даётся пояснение. Знак сноски выполняется с помощью арабских цифр надстрочно со скобкой. Цифры можно заменить звёздочками в сносках: «\*». В случае, когда на странице количество примечаний не превышает трёх, их можно обозначить \*,\*\*,\*\*\* соответственно. Сноска размещается с абзацного отступа в конце страницы, а от текста слева отделяется небольшой горизонтальной линией.

Если возникла необходимость [оформить сноску,](http://www.пишем-диплом-сами.рф/kak-pravilno-oformliat-snoski-v-kursovykh-i-diplomnykh-rabotakh) то вначале нужно в тексте поставить знак сноски, затем внизу страницы от левого поля провести короткую прямую линию, длина которой равна 4 или 5 см. Эта линия должна размещаться от границы нижнего поля на расстоянии, равном 4 или 5 строкам. Непосредственно под ней и располагаются примечания, каждое из которых начинается с красной строки.

[Подстрочные](http://www.пишем-диплом-сами.рф/oformlenie-podstrochnykh-i-zatekstovykh-snosok-v-kursovykh-i-diplomnykh-rabotakh) примечания пишутся шрифтом более мелким, чем основной текст. Это визуально отличает их. Предложения, из которых состоят примечания, не должны быть длинными и перегруженными фактами. Точка ставится в конце каждого примечания.

Например, «Изучив график движения денежных средств в России\* в 2013

году\*\*, ведущие экономисты определили приоритетные направления рыночной экономики страны на тот период.

\*Данный график отражает движение денежных средств в центральных областях России.

\*\*График составлен на основе данных за время от 1 января 2013 года до 1 июня 2013 года».

В художественной литературе авторами часто используются затекстовые примечания. Особенность их заключается в расположении: после основного текста, в конце всей книги или в конце раздела, главы. Такие примечания не нарушают целостности всего произведения, легче группируются. Оформляются они следующим образом:

В тексте ставится знак в виде арабской цифры. Запрещается использование «звёздочек» для затекстовых примечаний. Нумерация примечаний данного вида может быть сквозной для всего текста, так и для каждой отдельно взятой главы. Раздел примечаний для первого случая лучше представить в виде единого нумерованного списка. Для второго – необходимо на части разделить список пояснений. Каждую часть следует озаглавить по названию главы, для которой составляются эти примечания, а внутри части необходимо расположить нумерованный список.

Пример: «Примечания к главе 2 «Динамика рыночных цен на газ».

1. Данный график отражает зависимость цены на природный газ от способов его добычи.

2. При составлении графика не учитывались издержки, связанные с доставкой природного газа».

Уравнения, формулы из текста, согласно ГОСТ 7.32-2017, выделять необходимо в отдельно взятую строку. Пустая строка ставится как над, так и под каждой из приведённых формул. Когда уравнение не помещается в одну строчку, его нужно перенести после любого математического знака (знак равенства, плюс, минус, умножение, деление и другие) с повторением в начале последующей строки этого знака. Нужно знать, что перенос формулы на знаке умножения сопровождается знаком «х».

При необходимости грамотного пояснения к коэффициентам и символам его приводят под формулой сразу, соблюдая последовательность, которая отражает появление их в формуле, а началом первой строки пояснения должно быть слово «где».

Например,

$$
F = m \cdot a,\tag{5.2}
$$

где *F* – равнодействующая всех сил; *m* – масса тела;

*a* – ускорение.

Существует обязательная сквозная нумерация формул. Номер проставляют в круглые скобки арабскими цифрами, помещая их в крайнее правое положение на строчке:

$$
S = a \cdot b. \tag{1}
$$

Допускается поглавная нумерация формул. В этом случае номер формулы включает номер главы, порядковый номер формулы внутри главы, которые разделены точкой, например, 1.5.

В приложениях формулы отличаются отдельной нумерацией, заключённой в пределы определённого приложения, впереди добавляется обозначение приложения (Например, С.3).

Перечисления могут приводиться внутри пунктов, подпунктов. Следует ставить маркер перед каждой позицией перечня в виде точки или тире. Дальнейшая детализация перечислений подразумевает использование арабских цифр, следом за которыми ставится скобка. Запись каждого пункта, подпункта и перечисления осуществляется с абзацного отступа слева, который равен 0,63 см.

Пример:

Разновидности диодов:

1) стабилитрон;

2) варикап.

Перечисления могут содержать законченные и незаконченные фразы. Для незаконченных фраз справедливо такое правило: пишутся они со строчных букв, а обозначаются – арабскими цифрами либо строчными буквами, которые закрывает полукруглая скобка. Для незаконченных фраз есть два варианта оформления:

1. Перечисления представляются в виде отдельных слов или небольших фраз, не содержащих знаков препинания. Пишутся они в подбор с текстом, отделяясь друг от друга запятой. Пример: Транзисторы подразделяются: 1) биполярный, 2) полевой.

2. Перечисления представляют развёрнутые фразы, в которых свои знаки препинания. В подобных случаях части перечисления записываются с новой строки, отделяясь друг от друга точкой с запятой. Пример: Транзисторы подразделяются:

биполярный;

полевой.

Когда части перечисления представляют собой законченные фразы, пишутся они с абзацными отступами, начинаясь с прописных букв, отделяясь друг от друга точкой. Пример:

Сканирующие системы могут быть классифицированы различным образом:

По способу разложения поля обзора (одноэлементное, параллельное, последовательное, комбинирование).

По физической сущности явлений, лежащих в основе работы сканирующей системы (механические, оптико-механические, фотоэлектронные, ультразвуковые и т.д.).

По пространственному признаку (одномерные, двумерные).

Важно помнить, что текст всех имеющихся элементов перечисления обязан грамматически подчиняться основной вводной фразе, предшест-вующей перечислению.

Примеры оформления формул, рисунков, таблиц приведены в приложении К.

## *Графический материал*

Графический материал (ГМ), представленный в виде чертежей, схем и плакатов, должен совместно с пояснительной запиской раскрывать или дополнять содержание КР. Состав и объем графического материала определяется в задании на КР.

ГМ, предназначенный для демонстрации результатов КР, должен отвечать требованиям действующих стандартов ЕСКД и может оформляться, по решению выпускающей кафедры, одним из следующих способов:

– автоматизированным – с применением графических и печатающих устройств вывода ПК;

– неавтоматизированным – карандашом, пастой, чернилами или тушью.

Примечание – согласно действующим стандартам приоритеты следует отдавать автоматизированному способу оформления ГМ.

В оформлении всех листов графического материала следует придерживаться единообразия. Цвет изображений – черный на белом фоне. На схемах, когда это предусмотрено стандартом, допускается цветное изображение.

При выполнении чертежей и схем автоматизированным методом допускается все элементы чертежа (схемы) пропорционально уменьшать, если это не затрудняет чтение документа.

На чертежах основные надписи располагаются в правом нижнем углу конструкторской документации.

48

## <span id="page-48-0"></span>**5.3 Стандарты и общие требования при выполнении и защите КР**

## **Стандарты, необходимые при оформлении КР:**

– *стандарты в области издательского дела:*

 [ГОСТ 7.1–](../../../../../../WINDOWS/TEMP/Rar$EX02.812/28.03.13/Pages_gost/1560.htm)2003 Система стандартов по информации, библиотечному и издательскому делу. Библиографическая запись. Библиографическое описание. Общие требования и правила составления;

 [ГОСТ 7.9–](../../../../../../WINDOWS/TEMP/Rar$EX02.812/28.03.13/Pages_gost/7248.htm)95 Система стандартов по информации, библиотечному и издательскому делу. Реферат и аннотация. Общие требования;

 [ГОСТ 7.11–](../../../../../../WINDOWS/TEMP/Rar$EX02.812/28.03.13/Pages_gost/362.htm)2004 Система стандартов по информации, библиотечному и издательскому делу. Библиографическая запись. Сокращение слов и словосочетаний на иностранных европейских языках;

 ГОСТ 7.32–2017 Система стандартов по информации, библиотечному и издательскому делу. Отчет о научно–исследовательской работе. Структура и правила оформления;

 ГОСТ 7.82–2001 Система стандартов по информации, библиотечному и издательскому делу. Библиографическая запись. Библиографическое описание электронных ресурсов;

 ГОСТ 8.417–2002 Государственная система обеспечения единства измерений. Единицы величин;

 ГОСТ Р 7.0.5–2008 Библиографическая ссылка. Общие требования и правила составления;

 ГОСТ 7.0.12–2011 Библиографическая запись. Сокращение слов и словосочетаний на русском языке. Общие требования и правила;

 [ГОСТ 8.417–](http://www.gostedu.ru/8435.html)2002 Государственная система обеспечения единства измерений. Единицы величин;

*– стандарты ГОСТ Р ИСО:*

 ГОСТ Р 54350–2015 Приборы осветительные. Светотехнические требования и методы испытаний;

 $\bullet$  ГОСТ Р 54814-2011/IEC/TS 62504:2011 Светодиоды и светодиодные модули для общего освещения. Термины и определения;

*– стандарты Единой системы конструкторской документации:*

## **Общие положения**

ГОСТ 2.001–2013 ЕСКД. Общие положения;

 ГОСТ 2.004–88 ЕСКД. Основные требования к выполнению конструкторских и технологических документов на печатающих и графических устройствах вывода ЭВМ;

- ГОСТ 2.051–2013 ЕСКД. Электронные документы. Общие положения.
- ГОСТ 2.052–2015 ЕСКД Электронная модель изделия;

 ГОСТ 2.053–2013 ЕСКД. Электронная структура изделия. Общие положения.

## **Основные положения**

ГОСТ 2.101–2016 ЕСКД. Виды изделий;

 ГОСТ 2.102–2013 ЕСКД. Виды и комплектность конструкторских документов;

- ГОСТ 2.103–2013 ЕСКД. Стадии разработки;
- [ГОСТ 2.104–2006 ЕСКД. Основные надписи](http://vsegost.com/Catalog/97/974.shtml);
- ГОСТ 2.105–95 ЕСКД. Общие требования к текстовым документам;
- ГОСТ 2.106–96 ЕСКД. Текстовые документы;
- ГОСТ 2.109–73 ЕСКД. Основные требования к чертежам;
- ГОСТ 2.111–2013 ЕСКД. Нормоконтроль;
- ГОСТ 2.114–2016 ЕСКД. Технические условия;
- ГОСТ 2.125–2008 ЕСКД. Правила выполнения эскизных конструк-торских

документов.

## **Классификация и обозначение изделий и конструкторских документов**

 ГОСТ 2.201–80 ЕСКД. Обозначение изделий и конструкторских документов.

## **Общие правила выполнения чертежей**

ГОСТ 2.104–2006 ЕСКД. Основные надписи;

- ГОСТ 2.301–68\* ЕСКД. Форматы;
- ГОСТ 2.302–68\* ЕСКД. Масштабы;
- ГОСТ 2.303–68\* ЕСКД. Линии;
- ГОСТ 2.304–81 ЕСКД. Шрифты чертежные;
- ГОСТ 2.305–2008 ЕСКД. Изображения виды, разрезы, сечения;

 ГОСТ 2.306–68\* ЕСКД. Обозначения графические материалов и правила их нанесения на чертежах;

ГОСТ 2.307–2011 ЕСКД. Нанесение размеров и предельных отклонений;

 ГОСТ 2.308–2011 ЕСКД. Указание на чертежах допусков формы и расположения поверхностей;

ГОСТ 2.309–73 ЕСКД. Обозначения шероховатости поверхностей;

ГОСТ 2.310–68\* ЕСКД. Нанесение на чертежах обозначений покрытий,

термической и других видов обработки;

ГОСТ 2.311–68\* ЕСКД. Изображение резьбы;

 ГОСТ 2.312–72 ЕСКД. Условные изображения и обозначения швов сварных соединений;

 ГОСТ 2.313–82 ЕСКД. Условные изображения и обозначения неразъемных соединений;

 ГОСТ 2.314–68\* ЕСКД. Указания на чертежах о маркировании и клеймении изделий;

 ГОСТ 2.316–2008 ЕСКД. Правила нанесения на чертежах надписей, технических требований и таблиц;

ГОСТ 2.317–2011 ЕСКД. Аксонометрические проекции;

 ГОСТ 2.318–81 ЕСКД. Правила упрощенного нанесения размеров отверстий;

ГОСТ 2.321–84 ЕСКД. Обозначения буквенные.

#### **Правила выполнения чертежей различных изделий**

 ГОСТ 2.410–68\* ЕСКД. Правила выполнения чертежей металлических конструкций;

 ГОСТ 2.411–72 ЕСКД. Правила выполнения чертежей труб, трубопроводов и трубопроводных систем;

 ГОСТ 2.413–72 ЕСКД. Правила выполнения конструкторской документации изделий, изготовляемых с применением электрического монтажа;

 ГОСТ 2.414–75 ЕСКД. Правила выполнения чертежей жгутов, кабелей и проводов;

 ГОСТ 2.415–68\* ЕСКД. Правила выполнения чертежей изделий с электрическими обмотками;

ГОСТ 2.416–68\* ЕСКД. Условные изображения магнитопроводов;

ГОСТ 2.417–91 ЕСКД. Платы печатные. Правила выполнения чертежей.

#### **Правила выполнения схем**

 ГОСТ 2.701–2008 ЕСКД. Схемы. Виды и типы. Общие требования к выполнению;

ГОСТ 2.702–2011 ЕСКД. Правила выполнения электрических схем;

ГОСТ 2.703–2011 ЕСКД. Правила выполнения кинематических схем;

 ГОСТ 2.704–2011 ЕСКД. Правила выполнения гидравлических и пневматических схем;

 ГОСТ 2.705–70 ЕСКД. Правила выполнения электрических схем обмоток и изделий с обмотками;

 ГОСТ 2.707–84 ЕСКД. Правила выполнения электрических схем железнодорожной сигнализации, централизации и блокировки;

 ГОСТ 2.708–81 ЕСКД. Правила выполнения электрических схем цифровой вычислительной техники;

 ГОСТ 2.709–89 ЕСКД. Обозначения условные проводов и контактных соединений электрических элементов, оборудования и участков цепей в электрических схемах;

 ГОСТ 2.710–81 ЕСКД. Обозначения буквенно-цифровые в электри-ческих схемах;

 [ГОСТ 2.721–74 ЕСКД. Обозначения условные графические в схемах](http://cert.obninsk.ru/gost/1326/1326.html). Обозначения общего применения;

 ГОСТ 2.722–68\* ЕСКД. Обозначения условные графические в схемах. Машины электрические;

 ГОСТ 2.723–68\* ЕСКД. Обозначения условные графические в схемах. Катушки индуктивности, дроссели, трансформаторы, автотрансформаторы и магнитные усилители;

 ГОСТ 2.725–68\* ЕСКД. Обозначения условные графические в схемах. Устройства коммутирующие;

 ГОСТ 2.726–68\* ЕСКД. Обозначения условные графические в схемах. Токосъемники;

 ГОСТ 2.727–68\* ЕСКД. Обозначения условные графические в схемах. Разрядники, предохранители;

 ГОСТ 2.728–74\* ЕСКД. Обозначения условные графические в схемах. Резисторы, конденсаторы;

 ГОСТ 2.729–68\* ЕСКД. Обозначения условные графические в схемах. Приборы электроизмерительные;

 ГОСТ 2.730–73 ЕСКД. Обозначения условные графические в схемах. Приборы полупроводниковые;

 [ГОСТ 2.731–](../../../../../../WINDOWS/TEMP/Rar$EX02.812/28.03.13/Pages_gost/22170.htm)81 ЕСКД. Обозначения условные графические в схемах. Приборы электровакуумные;

 [ГОСТ 2.732–](../../../../../../WINDOWS/TEMP/Rar$EX02.812/28.03.13/Pages_gost/43143.htm)68 ЕСКД. Обозначения условные графические в схемах. Источники света;

 [ГОСТ](../../../../../../WINDOWS/TEMP/Rar$EX02.812/28.03.13/Pages_gost/43058.htm) 2.733–68 ЕСКД. Обозначения условные графические детекторов ионизирующих излучений в схемах;

 [ГОСТ 2.734–](../../../../../../WINDOWS/TEMP/Rar$EX02.812/28.03.13/Pages_gost/43133.htm)68 ЕСКД. Обозначения условные графические в схемах. Линии сверхвысокой частоты и их элементы;

 [ГОСТ 2.735–](../../../../../../WINDOWS/TEMP/Rar$EX02.812/28.03.13/Pages_gost/18171.htm)68 ЕСКД. Обозначения условные графические в схемах. Антенны и радиостанции;

[ГОСТ](../../../../../../WINDOWS/TEMP/Rar$EX02.812/28.03.13/Pages_gost/18226.htm) 2.736–68 ЕСКД. Элементы пьезоэлектрические и магнито-

стрикционные; линии задержки;

 [ГОСТ 2.737–](../../../../../../WINDOWS/TEMP/Rar$EX02.812/28.03.13/Pages_gost/27141.htm)68 ЕСКД. Обозначения условные графические в схемах. Устройства связи;

 [ГОСТ 2.739–](../../../../../../WINDOWS/TEMP/Rar$EX02.812/28.03.13/Pages_gost/43160.htm)68 ЕСКД. Обозначения условные графические в схемах. Аппараты, коммутаторы и станции коммутационные телефонные;

 [ГОСТ 2.743–](../../../../../../WINDOWS/TEMP/Rar$EX02.812/28.03.13/Pages_gost/19085.htm)91 ЕСКД. Обозначения условные графические в схемах. Элементы цифровой техники;

 [ГОСТ 2.745–](../../../../../../WINDOWS/TEMP/Rar$EX02.812/28.03.13/Pages_gost/43164.htm)68 ЕСКД. Обозначения условные графические в схемах. Электронагреватели, устройства и установки электротермические;

 [ГОСТ 2.747–](../../../../../../WINDOWS/TEMP/Rar$EX02.812/28.03.13/Pages_gost/43356.htm)68 ЕСКД. Обозначения условные графические в схемах. Размеры условных графических обозначений;

 [ГОСТ 2.749–](../../../../../../WINDOWS/TEMP/Rar$EX02.812/28.03.13/Pages_gost/39187.htm)84 ЕСКД. Элементы и устройства железнодорожной сигнализации, централизации и блокировки;

 [ГОСТ 2.752–](../../../../../../WINDOWS/TEMP/Rar$EX02.812/28.03.13/Pages_gost/2050.htm)71 ЕСКД. Обозначения условные графические в схемах. Устройства телемеханики;

 [ГОСТ 2.755–](../../../../../../WINDOWS/TEMP/Rar$EX02.812/28.03.13/Pages_gost/2255.htm)87 ЕСКД. Обозначения условные графические в электрических схемах. Устройства коммутационные и контактные соединения;

 [ГОСТ 2.756–](../../../../../../WINDOWS/TEMP/Rar$EX02.812/28.03.13/Pages_gost/2696.htm)76 ЕСКД. Обозначения условные графические в схемах. Воспринимающая часть электромеханических устройств;

 [ГОСТ 2.757–](../../../../../../WINDOWS/TEMP/Rar$EX02.812/28.03.13/Pages_gost/3257.htm)81 ЕСКД. Обозначения условные графические в схемах. Элементы коммутационного поля коммутационных систем;

 [ГОСТ 2.758–](../../../../../../WINDOWS/TEMP/Rar$EX02.812/28.03.13/Pages_gost/1533.htm)81 ЕСКД. Обозначения условные графические в схемах. Сигнальная техника;

 [ГОСТ 2.759–](../../../../../../WINDOWS/TEMP/Rar$EX02.812/28.03.13/Pages_gost/3606.htm)82 ЕСКД. Обозначения условные графические в схемах. Элементы аналоговой техники;

 [ГОСТ 2.761–](../../../../../../WINDOWS/TEMP/Rar$EX02.812/28.03.13/Pages_gost/2123.htm)84 ЕСКД. Обозначения условные графические в схемах. Компоненты волоконно–оптических систем передачи;

• [ГОСТ](../../../../../../WINDOWS/TEMP/Rar$EX02.812/28.03.13/Pages_gost/2914.htm) 2.762-85 ЕСКД. Обозначения условные графические в электрических схемах. Частоты и диапазоны частот для систем передачи с частотным распределением каналов;

 [ГОСТ](../../../../../../WINDOWS/TEMP/Rar$EX02.812/28.03.13/Pages_gost/3395.htm) 2.763–85 ЕСКД. Обозначения условные графические в электрических схемах. Устройства с импульсно–кодовой модуляцией;

 [ГОСТ 2.764–](../../../../../../WINDOWS/TEMP/Rar$EX02.812/28.03.13/Pages_gost/4588.htm)86 ЕСКД. Обозначения условные графические в электрических схемах. Интегральные оптоэлектронные элементы индикации;

 [ГОСТ 2.765–](../../../../../../WINDOWS/TEMP/Rar$EX02.812/28.03.13/Pages_gost/2159.htm)87 ЕСКД. Обозначения условные графические в электрических схемах. Запоминающие устройства;

 [ГОСТ 2.766–](../../../../../../WINDOWS/TEMP/Rar$EX02.812/28.03.13/Pages_gost/3996.htm)88 ЕСКД. Обозначения условные графические в электрических схемах. Системы передачи информации с временным разделением каналов;

 [ГОСТ 2.767–](../../../../../../WINDOWS/TEMP/Rar$EX02.812/28.03.13/Pages_gost/7422.htm)89 ЕСКД. Обозначения условные графические в электрических схемах. Реле защиты;

 [ГОСТ 2.768–](../../../../../../WINDOWS/TEMP/Rar$EX02.812/28.03.13/Pages_gost/2566.htm)90 ЕСКД. Обозначения условные графические в схемах. Источники электрохимические, электротермические и тепловые;

 [ГОСТ 2.770–](../../../../../../WINDOWS/TEMP/Rar$EX02.812/28.03.13/Pages_gost/3378.htm)68 ЕСКД. Обозначения условные графические в схемах. Элементы кинематики;

 [ГОСТ](../../../../../../WINDOWS/TEMP/Rar$EX02.812/28.03.13/Pages_gost/45271.htm) 2.780–96 ЕСКД. Обозначения условные графические. Элементы гидравлических и пневматических сетей;

 [ГОСТ 2.780–](../../../../../../WINDOWS/TEMP/Rar$EX02.812/28.03.13/Pages_gost/3789.htm)96 ЕСКД. Обозначения условные графические. Кондиционеры рабочей среды, емкости гидравлические и пневматические;

 [ГОСТ 2.781–](../../../../../../WINDOWS/TEMP/Rar$EX02.812/28.03.13/Pages_gost/45272.htm)96 ЕСКД. Обозначения условные графические. Аппараты гидравлические и пневматические, устройства управления и приборы контрольноизмерительные;

• [ГОСТ](../../../../../../WINDOWS/TEMP/Rar$EX02.812/28.03.13/Pages_gost/45273.htm) 2.782–68 ЕСКД. Обозначения условные графические. Насосы и двигатели гидравлические и пневматические;

 [ГОСТ 2.782–](../../../../../../WINDOWS/TEMP/Rar$EX02.812/28.03.13/Pages_gost/18686.htm)96 ЕСКД. Обозначения условные графические. Машины гидравлические и пневматические;

 [ГОСТ](../../../../../../WINDOWS/TEMP/Rar$EX02.812/28.03.13/Pages_gost/45274.htm) 2.784–96 ЕСКД. Обозначения условные графические. Элементы трубопроводов;

 [ГОСТ 2.785–](../../../../../../WINDOWS/TEMP/Rar$EX02.812/28.03.13/Pages_gost/42566.htm)70 ЕСКД. Обозначения условные графические. Арматура трубопроводная;

 ГОСТ 2.789–74 ЕСКД. Обозначения условные графические. Аппараты теплообменные;

 ГОСТ 2.791–74 ЕСКД. Обозначения условные графические. Отстойники и фильтры.

## **Программная документация**

ГОСТ 19.001–77 ЕСКД. Общие положения;

ГОСТ 19.101–77 ЕСКД. Виды программ и программных документов;

 ГОСТ 19.106–78 ЕСКД. Требования к программным документам, выполненным печатным способом;

 ГОСТ 19.401–78 ЕСКД. Текст программы. Требования к содержанию и оформлению;

ГОСТ 19.402–78 ЕСКД. Описание программы;

ГОСТ 19.404–79 ЕСКД. Поясни тельная записка;

 ГОСТ 19.502–78 ЕСКД. Описание применения. Требования к содержанию и оформлению;

ГОСТ 19.701–90 ЕСКД. Схемы алгоритмов, программ, данных и систем.

Обозначения условные и правила выполнения;

 ГОСТ 28388–89 Система обработки информации. Документы на магнитных носителях данных. Порядок выполнения и обращения.

*Цифрами в скобках указаны номера граф, заполняемых в дипломном проекте:*

*(1) – шифр направления;*

*(2) – рорядковый номер страницы*

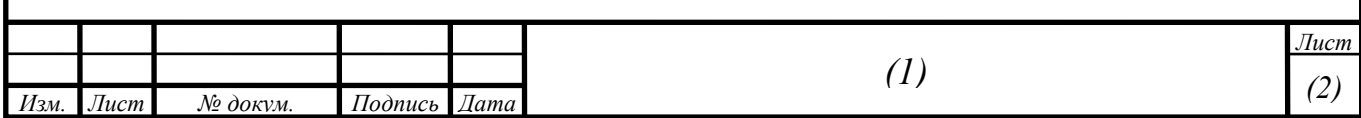

*Цифрами в скобках указаны номера граф, заполняемых в КР:*

- *(1) – шифр направления;*
- *(2) – порядковый номер страницы;*
- *(3) – количество страниц в главе.*

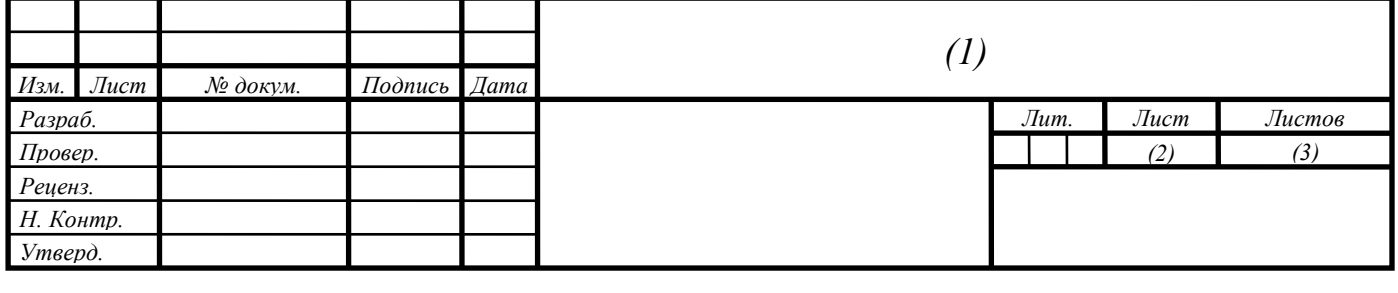

*(14)*

*Цифрами в скобках указаны номера граф, заполняемых в чертежах:*

*(1) – обозначение документа по ГОСТ 2.201-80. Это же обозначение, повернутое на 180°, указывается в дополнительной графе (14), имеющей размер 7014. Для КР обозначение строится в следующей последовательности:*

- *первые четыре цифры – шифр направления;*
- *буква «Д» - дипломный проект (работа);*
- *две последующие цифры – текущий год;*
- *последние три цифры – номер зачетной книжки студента;*
- *номер сборочной единицы (две цифры);*
- *номер чертежа детали (две цифры);*
- *код документа.*

*Перечисленные буквенно-цифровые комбинации разделяются точками, перед кодом чертежа вместо точки оставляется пробел, например 1103.Д19.2140413.04.02 Э3, где 1103 – код направления; Д19 – дипломный проект 2019 г.; 2140413 – номер зачетной книжки студента; 04 – номер сборочной единицы; 02 – номер чертежа детали в данной сборочной единице; Э3 – код схемы электрической принципиальной.*

*Код документа (кроме схем) присваивается по ГОСТ 2.102-2013: СБсборочный чертеж; ВО – чертеж общего вида; ПЗ – пояснительная записка; ТБ – таблицы Д – прочие документы; ПФ – патентный формуляр; И – инструкция.*

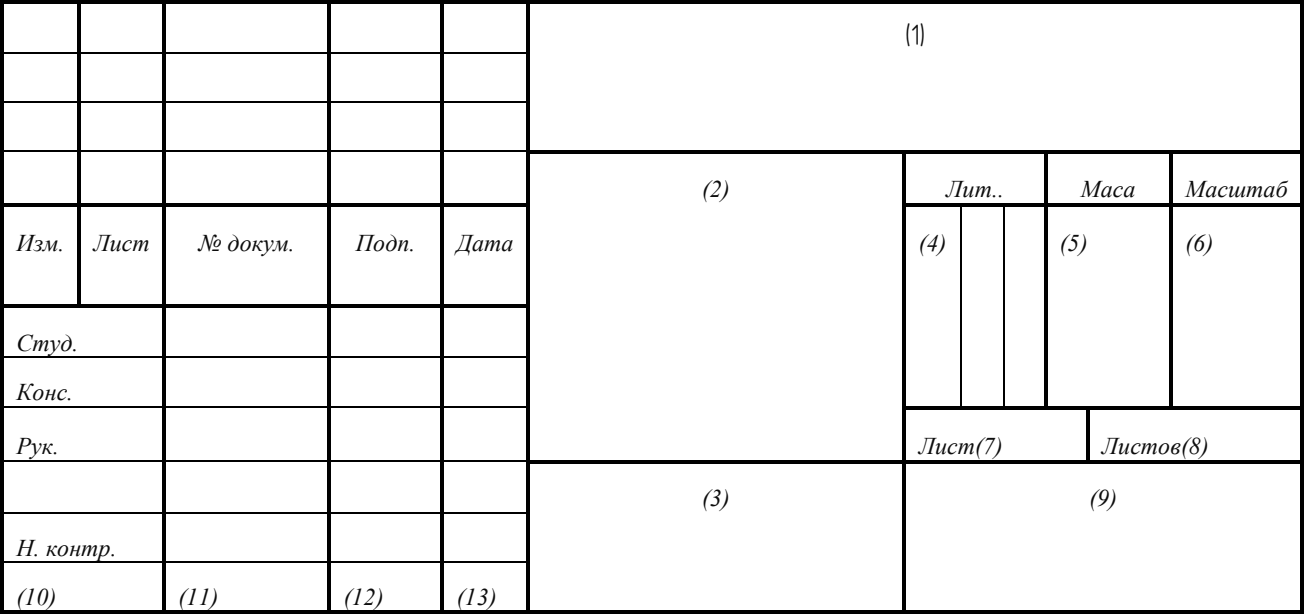

*Код схемы согласно ГОСТ 2.701-2008 состоит из буквы, определяющей вид схемы, и цифры, обозначающей тип схемы. Для электрических схем используется буква «Э». Типы схемы обозначаются следующими цифрами:*

*1 – структурная;*

*2 – функциональная;*

*3 – принципиальная;*

*4 – соединений (монтажная);*

*5 – подключения;*

*6 – общая;*

*7 – расположения;*

*0 – объединенная.*

*Например, схема электрическая функциональная имеет код Э2.*

*Обозначение всех документов, описывающих одно и то же изделие, должны отличаться только кодом, например:*

*1103.Д19.2140413.00.00 Э1 Блок управления. Схема электрическая структурная;*

*1103.Д19.2140413.00.00 Э3 Блок управления. Схема электрическая принципиальная;*

*1103.Д19.2140413.00.00 ПЭ3 Блок управления. Перечень элементов;*

*1103.Д19.2140413.00.00 ВО Блок управления. Чертеж общего вида.*

*Обозначения документов, относящихся к различным изделиям (устройствам, узлам, деталям), должны отличаться друг от друга. Например, для узлов и деталей, входящих в упомянутый блок управления, могут быть выбраны такие номера:*

*1103.Д19.2140413.01.00 СБ Модуль источника питания. Сборочный чертеж;*

*1103.Д19.2140413.01.01 Плата источника питания (для чертежа печатной платы источника питания);*

*1103.Д19.2140413.01.02 Радиатор (для чертежа радиатора, входящего в состав модуля источника питания);*

*1103.Д19.2140413.02.00 Э3 Модуль усилителей. Схема электрическая принципиальная.*

*Для схем программ (схем алгоритмов), графиков процессов, схем автоматизации объекта, функциональных схем систем автоматического управления, сетевых графиков и других чертежей, для которых в ЕСКД не предусматривается собственный код, используется код «Д» (прочие* 

*документы);*

*(2) – указывается наименование изделия с ГОСТ 2.109-73, а также наименование документа, если этому документу присвоен код, например «Модуль процессора». Наименование должно быть кратким и записываться в именительном падеже единственного числа;*

*(3) – обозначение материалов (только для чертежей деталей);*

*(4) – литера, присвоенная данному документу по ГОСТ 2.103068. Для студенческих работ в крайней левой клетке ставится литера «О» (опытный образец);*

*(5) – масса изделия по ГОСТ 2.109-73;*

*(6) – масштаб в соответствии с ГОСТ 2.302-68 и ГОСТ 2.109-73 Стандартные масштабы уменьшения: 1:2, 1:2,5, 1:4, 1:5, 1:10 и т.д.; масштабы увеличения: 2:1, 5:1, 4:1,5:1, 10:1 и т.д.;*

*(7) – порядковый номер листа (на документах, состоящих из одного листа, графа не заполняется);*

*(8) – общее количество листов данного документа (графа заполняется только на первом листе);*

*(9) – наименование или разделительный индекс предприятия, выпускающего документ; графа заполняется в две строки: первая строка – КГЭУ, кафедра ПЭС; вторая строка – институт, курс, группа;*

*(10) – характер работы, выполняемой лицом, подписывающим документ; для студенческих работ строки этой графы заполняются сверху вниз в следующем порядке: студент, консультант, руководитель, нормоконтролер;*

*(11-13) соответственно фамилия, подписи лиц и даты подписания документа.*

# *Приложение Г*

# СОДЕРЖАНИЕ

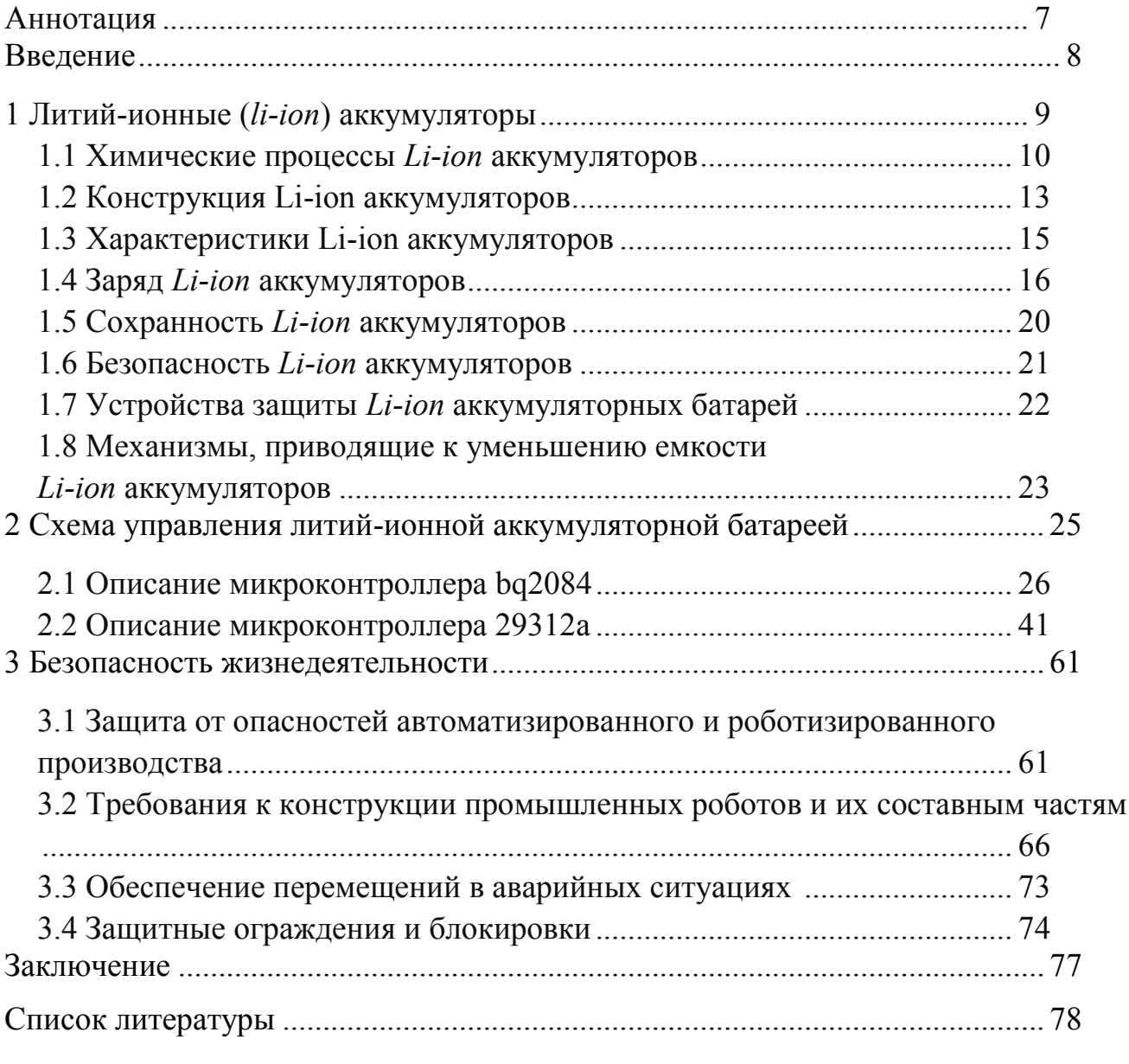

Приложение

## СПЕЦИФИКАЦИЯ ГОСТ 2.106-96

Спецификация является основным конструкторским документом и определяет состав сборочной единицы, комплекса или комплекта.

Спецификацию (рис. Д.1) выполняют на листах формата А4 по форме 1 (заглавный лист) и 1а (последующие листы). Основную надпись (ГОСТ 2.104-68) на заглавном листе выполняют по форме 2 (рис. Д.1), на последующих листах по форме 2а (рис. Д.2).

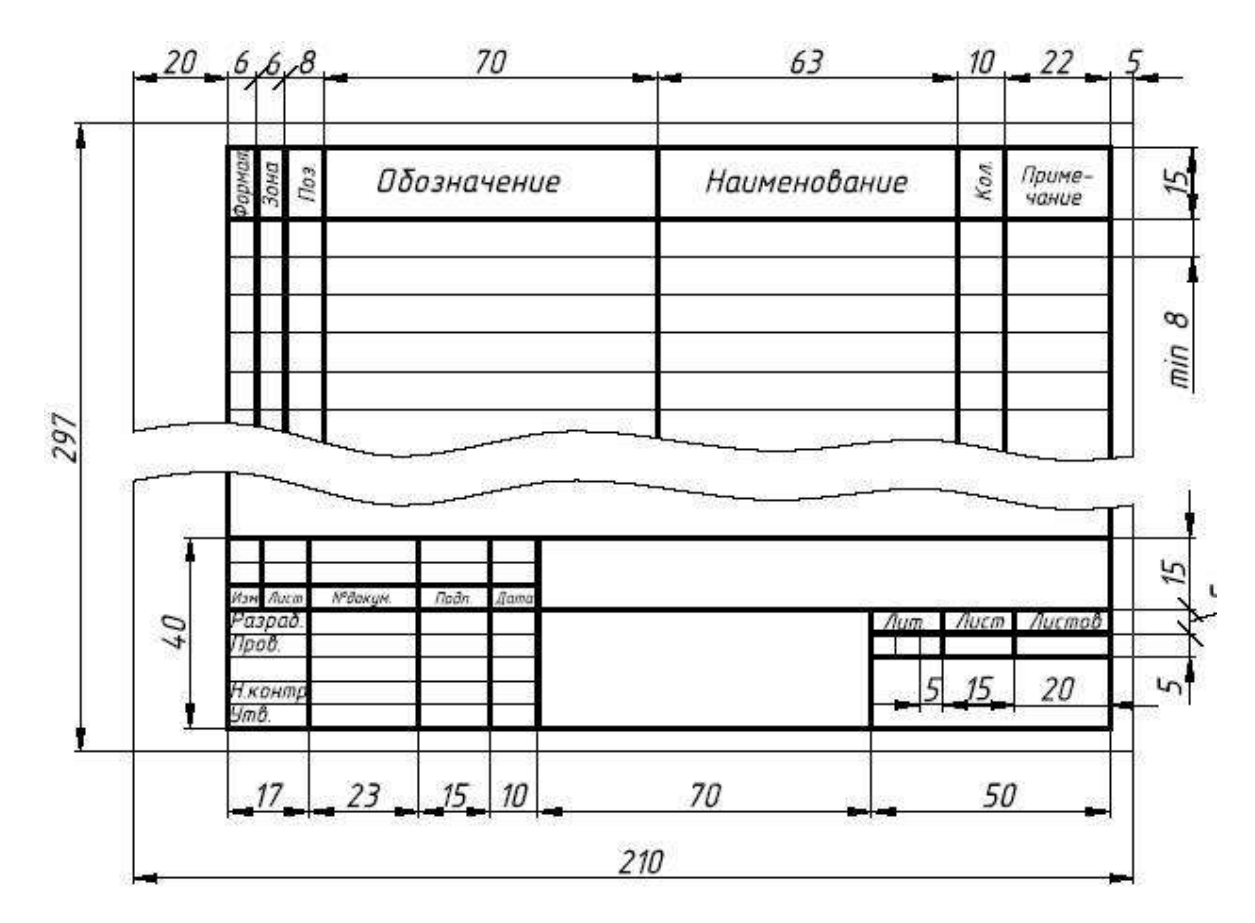

Рисунок Д.1

## *Продолжение приложения Д*

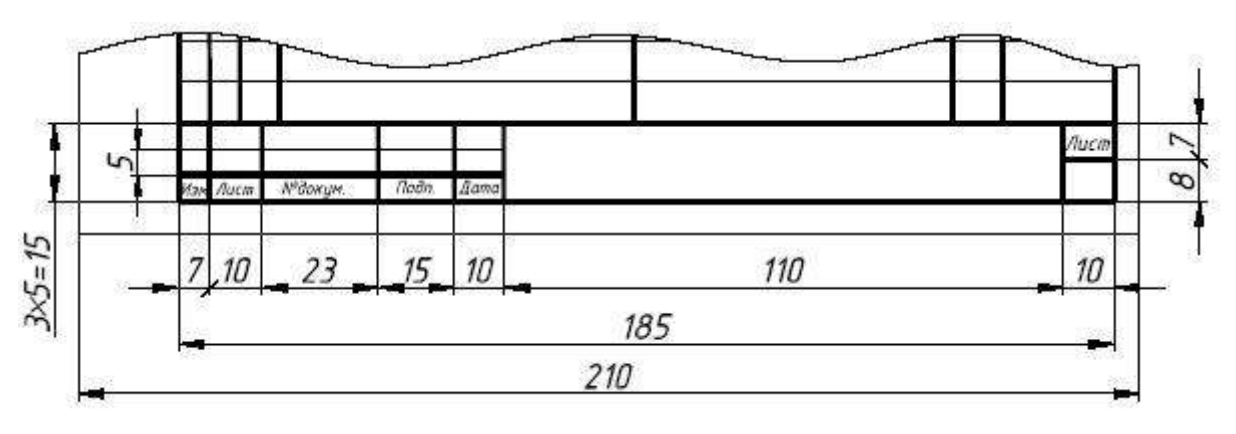

Рисунок Д.2

## Правила заполнения спецификации

Спецификация заполняется (рис. Д.3) сверху вниз и состоит из разделов:

- документация;
- комплексы;
- сборочные единицы;
- детали;
- стандартные изделия;
- прочие изделия;
- материалы;
- комплекты.

Первый пункт общей технической архитектуры спецификации называется [«документация»](http://gk-drawing.ru/). В этом сегменте указывается ряд технических документов в графическом и текстовом исполнении. Это могут быть технические условия, монтажный чертеж, сборочный чертеж, схема, паспорт, пояснительная записка и прочее.

За документацией следует пункт «комплексы» в виде организованной структуры документов, принадлежащих определённому составу документов.

После следуют «сборочные единицы», которые характеризуют изделия на предмет его внутренней организации и структурных особенностей.

За сборочными единицами следуют самые многочисленные и важные элементы, без которых не обходится любая конструкция, это «детали».

После деталей следуют «стандартные изделия», выполняемые по государственным стандартам, отраслевым стандартам, республиканским стандартам или стандартам предприятий.

«Прочие изделия», идущие за стандартными, это изделия, выполненные не

по существующим стандартам, а по техническим условиям.

Раздел, следующий за прочими изделиями, называется «материалы», в нём указываются все материалы, которые входят в состав специфицируемого изделия.

Пункт «комплект» – это группа документов в размере не менее двух единиц, назначение которых заключается в реализации вспомогательных функций, данные сопроводительные материалы находятся непосредственно в структуре изделия и входят в комплект поставки.

# *Продолжение приложения Д*

| Перв. Примен.<br>Cripañ Nº | Фарм<br>Зана<br>Паз |                 |                    | Обозначение     |                 |         | Наименование    |                   |               | Кол.                             | Приме-<br>чание          |
|----------------------------|---------------------|-----------------|--------------------|-----------------|-----------------|---------|-----------------|-------------------|---------------|----------------------------------|--------------------------|
|                            |                     |                 |                    |                 |                 |         | Документация    |                   |               |                                  |                          |
|                            |                     | 202.10.00.00 CG |                    |                 |                 |         |                 | Сборочный чертёж  |               |                                  |                          |
|                            |                     |                 |                    |                 |                 |         |                 | Сборочные единицы |               |                                  |                          |
|                            |                     |                 | $\mathcal{I}$      |                 | 202.10.10.00 CB |         |                 | Дно               |               |                                  |                          |
|                            |                     |                 | $\overline{2}$     | 202.10.20.00 CG |                 |         |                 | Коробка           |               |                                  |                          |
|                            |                     |                 | 3                  | 202.10.30.00 CG |                 |         |                 | Полка             |               |                                  |                          |
|                            |                     |                 | 4                  | 202.10.40.00 CG |                 |         |                 | Стенка            | $\it 1$       |                                  |                          |
|                            |                     |                 |                    |                 |                 |         |                 | Детали            |               |                                  |                          |
|                            |                     |                 | 7                  | 202.10.00.05    |                 |         |                 | Вставка           |               | $\overline{2}$                   |                          |
|                            |                     |                 | 8                  | 202.10.00.08    |                 |         |                 | Втулка            |               | $\mathcal{I}$                    |                          |
|                            |                     |                 | 9                  | 202.10.00.11    |                 |         |                 | Кронштейн         |               | 4                                |                          |
| Noãn u đama                |                     |                 | 10                 | 202.10.00.14    |                 |         |                 | Кронштейн         |               | $\overline{2}$                   |                          |
|                            |                     |                 | 11                 | 202.10.00.17    |                 |         |                 | Накладка          |               | $\mathcal{I}$                    |                          |
|                            |                     |                 | 12                 | 202.10.00.20    |                 |         |                 | Пластина          |               | $\mathcal{I}$                    |                          |
|                            |                     |                 | 13                 | 202.10.00.23    |                 |         |                 | Рцкоятка          | $\mathcal{I}$ |                                  |                          |
| Ин© № дубл.                |                     |                 | 14                 | 202.10.00.26    |                 |         |                 | Стержень          |               | $\mathcal{I}$                    |                          |
|                            | 15<br>202.10.00.29  |                 |                    |                 | Стойка          |         |                 |                   |               |                                  |                          |
| ्र                         | 16<br>202.10.00.32  |                 |                    |                 | <b>Уголок</b>   |         | $\it 1$         |                   |               |                                  |                          |
| Взам инв                   |                     |                 |                    |                 |                 |         |                 |                   |               |                                  |                          |
| Nadin, u dama              |                     |                 |                    |                 |                 |         |                 |                   |               |                                  |                          |
|                            | Изм Лист            |                 |                    | № докум         | Подпись Дата    |         | 202.10.00.00 CG |                   |               |                                  |                          |
|                            | <b>Пров.</b>        | Разраб.         |                    |                 |                 |         |                 |                   | Лит           | Лист<br>$\overline{\mathcal{I}}$ | Листов<br>$\overline{2}$ |
| MAB. Nº nodn.              | Утв.                |                 | Нач.Лаб<br>Нконтр. |                 |                 | Изделие |                 | gk-drawing.ru     |               |                                  |                          |

Рисунок Д.3

# *Окончание приложения Д*

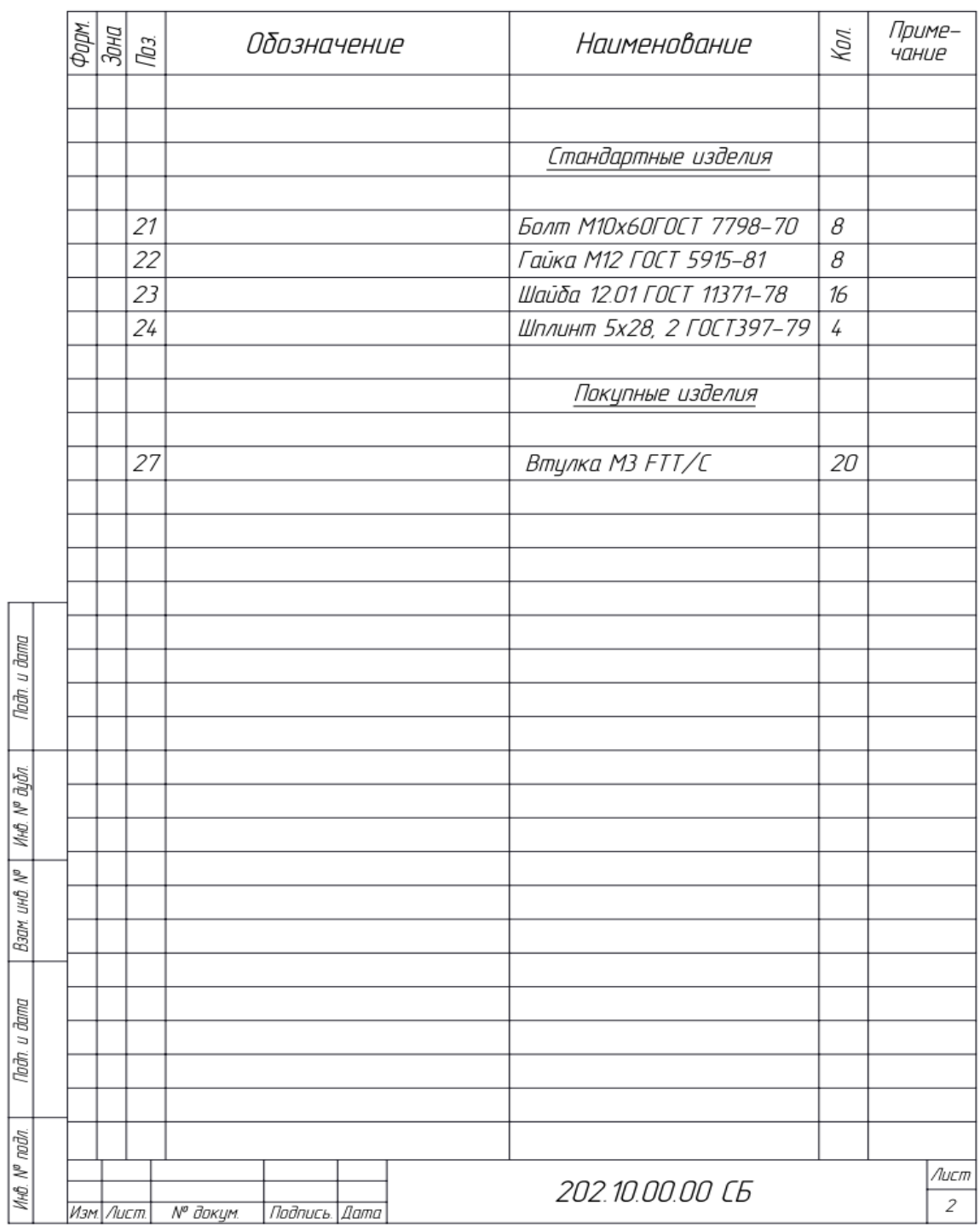

Рисунок Д.4

*Приложение Е*

*Пример оформления рисунков:*

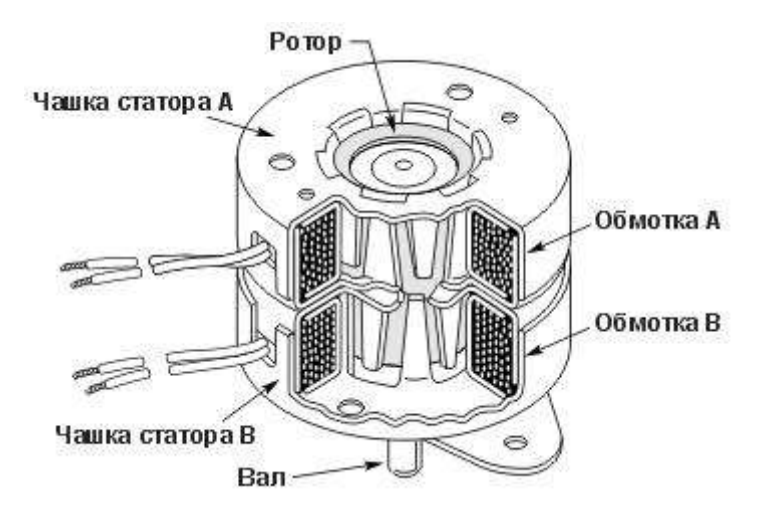

Рисунок 1.1 Разрез шагового двигателя

*Пример оформления таблиц:*

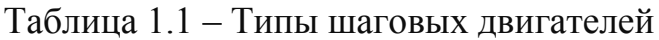

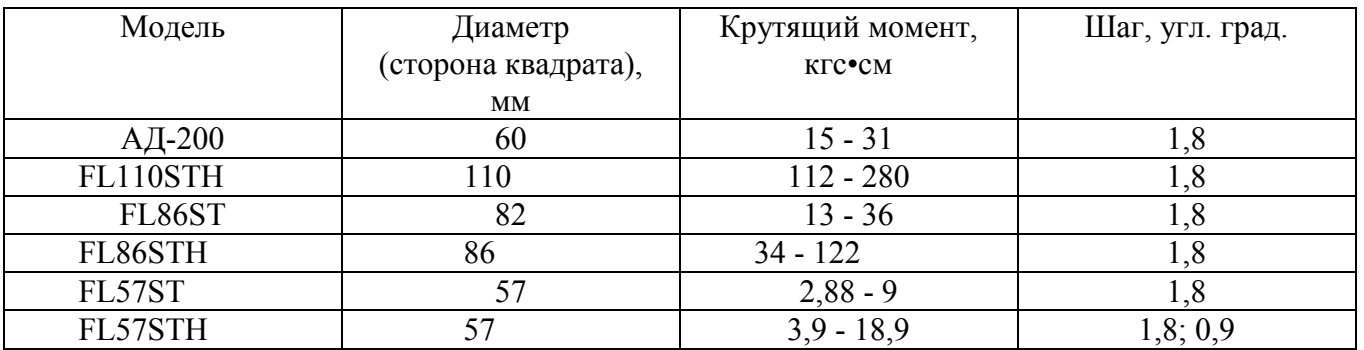

*Пример оформления формул:*

$$
S = 360/(N_p \, h \cdot P_h) = 360/N,\tag{1.3}
$$

где *Np* – чило эквивалентных полюсов на фазу = число полюсов ротора,

*Ph* – число фаз,

*N* - полное количество полюсов для всех фаз вместе.

*Приложение Ж*

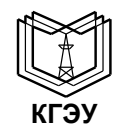

#### МИНИСТЕРСТВО НАУКИ И ВЫСШЕГО ОБРАЗОВАНИЯ РОССИЙСКОЙ ФЕДЕРАЦИИ **Федеральное государственное бюджетное образовательное учреждение высшего образования «КАЗАНСКИЙ ГОСУДАРСТВЕННЫЙ ЭНЕРГЕТИЧЕСКИЙ УНИВЕРСИТЕТ» (ФГБОУ ВО «КГЭУ»)**

Институт электроэнергетики и электроники

(полное название института)

Промышленная электроника

(полное название кафедры)

 $\_$  , and the set of the set of the set of the set of the set of the set of the set of the set of the set of the set of the set of the set of the set of the set of the set of the set of the set of the set of the set of th

## **КУРСОВОЙ ПРОЕКТ**

**по дисциплине** «Проектирование изделий «система в корпусе» и микросборок»,

**тема «**Разработка измерительного устройства на операционных усилителях**»**

**Выполнил:**

группы \_\_\_\_\_\_\_\_\_\_\_\_\_\_\_\_

 $(\Phi$ <sub>M.O.</sub> $)$ 

обучающийся 4 курса

 $\overline{\phantom{a}}$  , and the set of the set of the set of the set of the set of the set of the set of the set of the set of the set of the set of the set of the set of the set of the set of the set of the set of the set of the s (подпись)

**Руководитель работы:**

<u>Иванов Д.А., д.т.н., зав. каф. ПЭ</u>

(ФИО, должность, кафедра)

Работа выполнена и защищена с оценкой Дата защиты

(подпись руководителя)

Члены комиссии: \_\_\_\_\_\_\_\_\_\_\_\_\_\_ \_\_\_\_\_\_\_\_\_\_\_\_\_\_ \_\_\_\_\_\_\_\_\_\_\_\_\_\_\_\_\_\_\_

(должность) (подпись) (И.О. Фамилия)

 $\mathcal{L}_\text{max}$  , and the contract of the contract of the contract of the contract of the contract of the contract of the contract of the contract of the contract of the contract of the contract of the contract of the contr

(должность) (подпись) (И.О. Фамилия)

(должность) (подпись) (И.О. Фамилия)

Казань, 202\_\_\_ г.